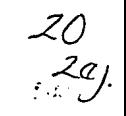

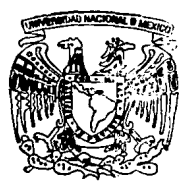

# UNIVERSIDAD NACIONAL **AUTONOMA DE MEXICO**

Escuela Nacional de Estudios Profesionales **ACATLAN** 

# SISTEMA DE COMUNICACIONES ENTRE COMPUTADORAS

MEMORIAS DE DESEMPEÑO PROFESIONAL Que para obtener el Título de ACTUAR 1 O ACTUARIO<br>presenta

JOSE LUIS OROZCO FLORES

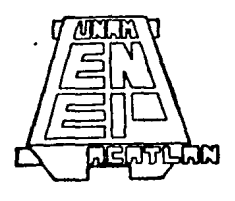

Director: ACT. Pedro Cruz Domlnguez

Naucalpan Edo. de Méx. Otoño 1994

TFSIS CON FALLA f:E ORIGEN

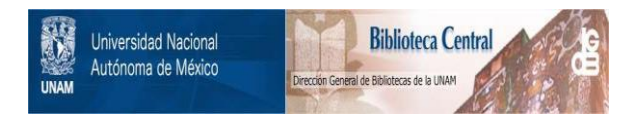

# **UNAM – Dirección General de Bibliotecas Tesis Digitales Restricciones de uso**

# **DERECHOS RESERVADOS © PROHIBIDA SU REPRODUCCIÓN TOTAL O PARCIAL**

Todo el material contenido en esta tesis está protegido por la Ley Federal del Derecho de Autor (LFDA) de los Estados Unidos Mexicanos (México).

El uso de imágenes, fragmentos de videos, y demás material que sea objeto de protección de los derechos de autor, será exclusivamente para fines educativos e informativos y deberá citar la fuente donde la obtuvo mencionando el autor o autores. Cualquier uso distinto como el lucro, reproducción, edición o modificación, será perseguido y sancionado por el respectivo titular de los Derechos de Autor.

ESCUELA NACIONAL DE ESTUDIOS PROFESIONALES "ACATLAN"

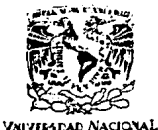

AVPNMA LE

DIVISION DE MATEMATICAS E INGENIERIA PROGRAMA DE ACTUARIA Y M.A.C.

SR. JOSE LUIS OROZCO FLORES<br>Alumno de la carrera de Actuaría<br>Presente.

Por acuerdo a su solicitud presentada con fecha<br>2 de mayo de 1994, me complace notificarle que esta Je<br>fatura tuvo a bien asignarle el siguiente tema de Memofias de Desempeño Profesional: SISTEMA DE COMUNICACIONES<br>ENTRE COMPUTADORAS, el cual se desarrollar2 como sigue:

> INTRODUCCION<br>CAP. I Marco Teórico CAP. II Descripción del Problema<br>CAP. III Análisis de Requerimientos CAP. IV Diseño Conceptual<br>CAP. V Desarrollo CAP. VI Fase de Pruebas<br>CAP. VII Resultados y Conclusiones<br>RESULTADOS Y CONCLUSIONES<br>RESULTADOS Y CONCLUSIONES

Asimismo, fué designado como Asesor del Trabajo el ACT. PEDRO CRUZ DOMINGUEZ.

Ruego a usted tomar nota que en cumplimiento de<br>lo especificado en la Ley de Profesiones, deberá prosen-<br>tar servicio social durante un tiempo mínimo de seis me-<br>ses como requisito básico para sustentar examen profesio<br>nal sempeño Profesional el título del trabajo realizado. Es-<br>ta comunicación deberá imprimirse en el interior de la -<br>misma.

A T E N T A M E N T E  $\mathcal{E}_A$ "POR MI RAZALHABLARA EL ESPIRITU" Acatlán, Edo Viex. noviembre 18 de 1994. ACT. LAURA KAWAIVERA BECERRA Jefe del Programa de Actuaría **JEFAILTRA** M  $A$ c $n \cdots$  $-43.5$ 

cg'

*Dedico con cariño este trabajo a mi madre: Oliva Flores Herndndez, por su can·ño, paciencia y apoyo. A mi padre: luis Orozco Cobarrubias, por sus múltiples consejos y sugerencias. A ellos les doy las gracias por todo lo que me han enseñado, ya que han hecha de mi una persona feliz, y con deseos de superación durante todos Jos días de mi vida. Espero sinceramente que este trabajo sea una muestra de todo eso y mas.* 

*Quiero agradecer* al *Lic. Felipe Orozco Cobarrublas, porque en gran medida el hizo posible todo esto.* 

*Agradezco también a mi asesor de tesis: Pedro Cruz Dom(nguez, por su disposici6n y tiempo dedicado a este trabaja.* 

*Finalmente quiero darle las gracias a los siguientes miembros de la Fundaci6n Arturo Rosenblueth: lng. Juan Alberto Barragán y Dr. Alejandro Domfnguez, por su apoyo y confianza que pusierón en* mi *al darme la oporrunidad de participar con ellos. A Marcos Calderón por sus comentarios y sugerencias.* 

## **Indice**

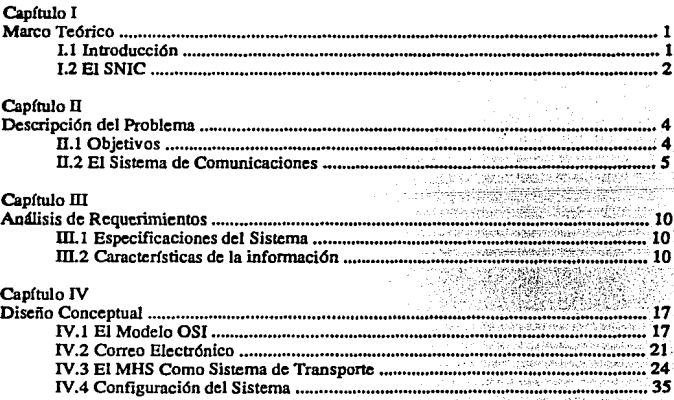

and the contract and a

**Sales Street** 

An and on the c

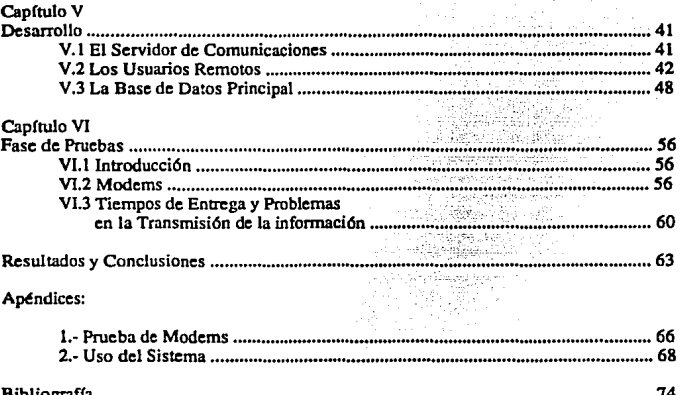

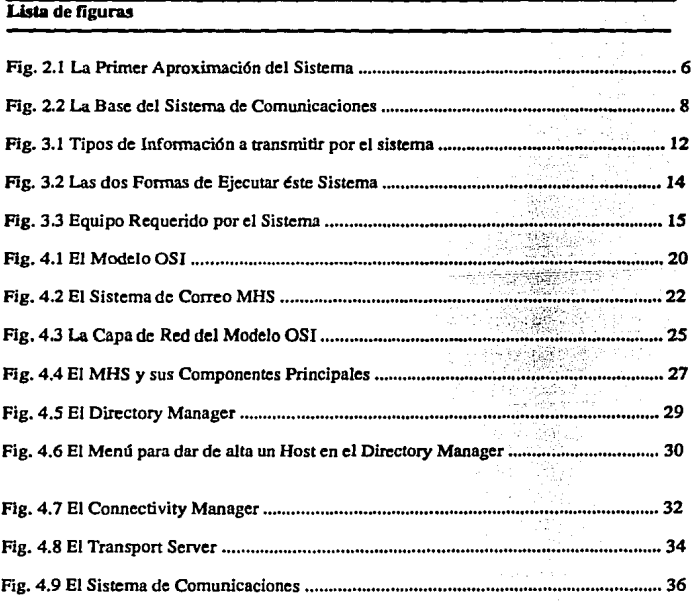

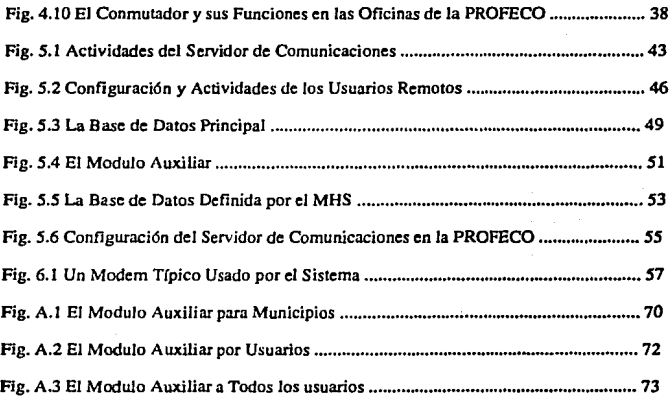

### **Capítulo I Marco Teórico**

### **Ll lnlroducción**

El presente trabajo tiene como finalidad presentar un sistema capaz de comunicar dos máquinas situadas una de Ja otra a gran distancia, en cualquier momento y con la menor intervención de un operador. Básicamente este programa estará pensado para intercambiar información, ésto es, al comunicarse las dos computadoras sólo intercambiarán información de muy diversa índole. Un punto sobre el cual se basa este sistema es el tratar de involucrar lo menos posible a un operador por las siguientes razones:

- 1) Se utilizarían recursos de todo tipo al contratar a un operador del sistema
- 2) El sistema no puede gastar esos recursos debido a una lirnitante importante: el tiempo.

Cuando aquí hablamos de recursos nos referimos a tiempo y dinero principalmente, ya que el sistema presenta una fecha máxima de entrega, que es el mes de septiembre de 1993. Teniendo Jo anterior en mente no es posible capacitar a la totalidad de los operadores necesarios por el sistema, ya que se estaría hablando de un número aproximado de 150 **operadores. lo cual implica demasiado tiempo y dinero si pensamos que este proyecto se**  estará comenzando a principios del mes de junio de 1993.

**Para lograr involucrar Jo menor posible a un operador, este sistema creará el código**  necesario. También se establecerá el medio físico sobre el cual se llevaría a cabo Ja transferencia de información, Ja configuración del equipo de cómputo y el software **necesario.** 

En cuanto al medio físico se decidió emplear el cableado de la red telefónica. debido a su bajo costo y alta confiabilidad, características que en capftulos posteriores se retomarán y ampliarán. Para la configuración del equipo, y después de evaluar las ventajas y desventajas que presentaron cada una de las opciones evaluadas, se llegó a la conclusión **de utilizar una red de computadoras empleando una topología de bus común bajo el sistema**  operativo de red de NOVELL, debido a su bajo costo, a su fácil implementación y al equipo disponible.

Por lo que al software se refiere, se decidió emplear alguno que permitiera **adecuarlo a las necesidades del desarrollo, es decir, era indispensable que este software pudiera interactuar con algún programa creado para poder activar sus funciones en cualquier momento, y sin ninguna limitante, por lo cual se determinó emplear un software mejor conocido con el nombre de correo electrónico, del cual se hablará posteriormente. Al ser este sistema un módulo del sistema nacional de información a1 consunúdor, se hablará**  de él en el siguiente apartado.

### L2 El Sistema Nacional de Información ni Consumidor ( SNIC )

En este aportado se mencionará brevemente que es el SNIC y cual es su principal objetivo.

El sistema nace como propuesta de la Dirección General de Estudios y Proyectos de la Procuraduría Federal del Consumidor, organismo del sector publico encargado de defender los derechos de los conswnidores y de suministrar infonnación importante de precios de bienes y servicios. También se encarga de hacer cumplir con las disposiciones oficiales a cualquier tipo de comercio de la ciudad de México y del interior del pafs, en lo referente a precios, tarifas e incluso atendiendo quejas por parte de los consumidores hacia **los comerciantes. En base a lo anterior y como un servicio mas por pane de la PROFECO se plantea este sistema como respuesta a las necesidades de los consumidores de bienes y**  servicios del área metropolitana de la ciudad de México.

El SNIC será un sistema de Información geográfica, herramienta que permite manipular la información en base a su relación cartográfica.

El principal objetivo de este sistema es proporcionar Información sobre la existencia **y ubicación geográfica de establecimientos comerciales y de servicios, y sobre los precios de los productos y servicios que éstos ofrecen.** 

Este sistema permitirá resolver algunos problemas a los que se enfrenta cualquier persona al tener que decidir en dónde comprar un determinado producto, ya que le ofrecerá una serie de mapas urbanos para poder localizar aquel establecimiento más cercano y/o más económico, ofreciendo asf al consumidor información actualizada de los precios de algunos bienes de consumo de uso diario. Una posible desventaja para este sistema es el hecho de **presentar al consumidor un sistema nuevo, basado en computadoras, desventaja ya que la mayoría de los conswnidores tiene acceso a la información de productos, precios y servicios** 

por radio, televisión o directamente en las tiendas de su preferencia, y al no saber cómo opera el sistema o incluso que tan confiable puede ser una computadora hace que este medio presente una cierta oposición al cambio.

El SNIC tendrá como radio de acción los siguientes 8 municipios del estado de México:

> Atizapan Cuautitlan Huixquilucan Lcrma Naucalpan Metepec Tlalnepantla Toluca

Debido a las características de este sistema la infonnación deberá ser actualizada de manera constante, ya que los precios y la información de cada uno de los establecimientos puede variar día con dfa.

El párrafo anterior es el punto principal de este trabajo, ya que se deberá de crear un módulo o subsistema del SNIC que pueda asegurar el envío y recepción de toda la información desde una estación central ( servidor de comunicaciones ) hacia todos los **usuarios que se encuentran diseminados por los ocho municipios citados anteriormente ( las**  estaciones de consulta o usuarios remotos ), de *ahl* el cómo surgió este módulo o subsistema.

En base a los requerimientos planteados, esta tarea deberá realizarse de una forma confiable, rápida y económica. Para lograr lo anterior *y* haciendo referencia al modelo OSI, se hará uso del MHS como sistema de transporte, es decir, este sistema realizará las tareas propias de la capa de transporte en dicho modelo. En el capítulo IV se mostrarán los puntos *más* importantes del MHS.

### **Capítuto**<sup>II</sup> **Descripción del Problema**

#### **D.1 Objetivos**

El sistema resolverá la transferencia de información entre dos computadoras. siruada una de la otra a varios kilómetros de distancia.

El problema comienza al tener que definir un medio de comunicación adecuado, económico, seguro y confiable. Se deberá definir tambifo la configuración más adecuada del sistema en su totalidad, ya que se cuenta con más de 150 computadoras que son parte del sistema y que tendrán la capacidad de comunicarse en **cualquier instante de tiempo con una computadora central, que será la encargada de**  distribuir la información particular a cada una de cUas.

Fundamentalmente el problema es muy sencillo, ya que existe más de una **soluci6n para transmitir infonnación de un lugar a otro. como podría ser el contratar el uso de una red de computadoras privada. emplear microondas o usar las líneas**  telefónicas disponibles actualmente. Más adelante se mencionaran cuales fueron las causas que llevaron finalmente a tomar la decisión de empicar las lineas telefónicas **como medio de comunicación.** 

Por otro lado existen varios problemas asociados al problema principal, como el pretender que la transmisión se lleve a cabo sin la intervención de un operador o el hecho de tener que transmitir la información a más de ciento cincuenta computadoras en un par de horas, puntos que el presente sistema cubrirá entre sus principales objetivos.

Otro punto muy importante a considerar es que el presente sistema empica a su vez el MHS ( Mcssagc Handling Scrvicc ), programa de mensajería electrónico distribuido bajo la finna comercial de NOVELL, por lo que se reduce considerablemente el tiempo de desarrollo de este sistema.

#### 0.2 El Sislema de Comunicacion"'

**Este sistema nace en base a la necesidad de tener conectadas 150**  computadoras personales a una estación central, encargada de distribuir información **a** cada una de ellas. Las computadoras se encontrarán ubicadas en diversos municipios del estado de México, con la finalidad de servir a la población como un medio que proporcione información actualizada de los precios de alimentos de la **canasta básica. así como medicamentos y de productos que no necesariamente**  formen panc de la canasta básica. De este sistema denominado PROCONSUMIDOR se hablará en los siguientes capítulos.

El principal problema es cómo comunicar a 150 computadoras físicamente, entre sí y con una estación central que será la encargada de proporcionar información a cada una de ellas, lodo lo relacionado con la información será tratado en el capítulo tres.

Una primera alternativa fue comunicarlas mediante una red privada, pensando en incluir no sólo a pequeños comerciantes, ya que por su gran número en esta ciudad son de vital importancia. Una vez logrado lo anterior el siguiente paso era el poder contar con grandes almacenes como Aurrcra. Comercial Mexicana ele. que por su capacidad de compra-venta pueden tener precios más económicos incluso que los pequeños comerciantes. Ver figura 2.1.

De haber sido posible lo anterior, se estaría hablando de un gran sistema de información distribuida, en dónde se enlazaría información de precios al consumidor desde la tienda más cercana a su domicilio, hasta la gran tienda de auroservicio más cercana o más barata en la zona. Desgraciadamente ésto no fue posible debido a muy **diversos factores. como:** 

- 1) Los cosios de emplear una red privada.
- 2) Desconfianza por parte de los grandes almacenes no al sistema, a **sus competidores.**
- 3) El desembolso que implica capacitar a los trabajadores para comunicarse **con es te sistema.**

# La Primer Aproximación del Diseño del Sistema

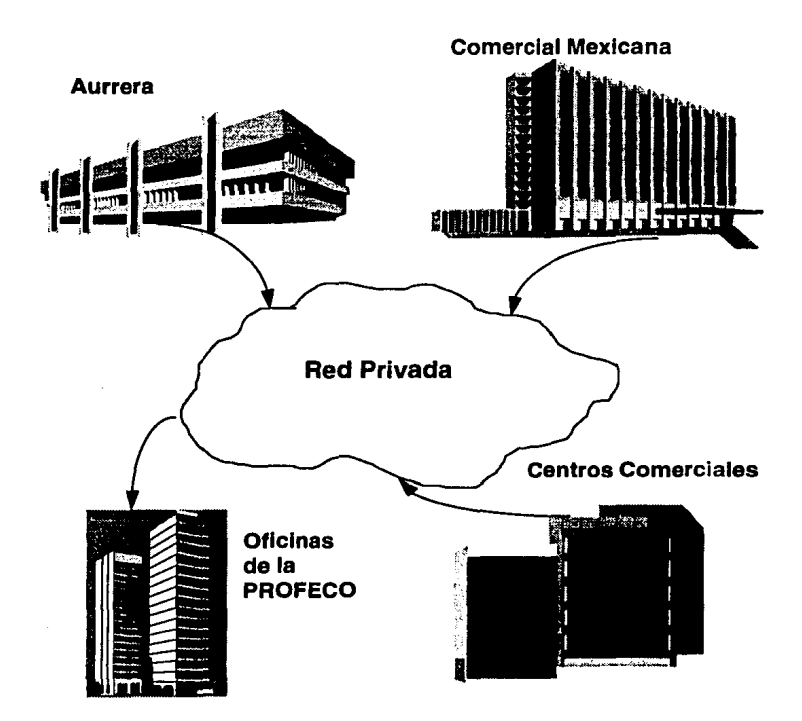

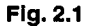

4) El gasto en equipo que el sistema requiere, ya que aun cuando éstas tiendas están empleando un sistema capáz de comunicarse con sus principales proveedores, no está pensado para proporcionar información que ellos consideran como confidencial (los precios de sus productos ) a la población en general, debido a la fuerte lucha comercial que se da entre los grandes almacenes. En este sentido el gasto en equipo seria por parte de los pequeños comerciantes, que en realidad muchos no están en posibilidades de adquirir.

De todo lo anterior se llegó a las siguientes conclusiones:

Debido a los altos costos que implica emplear una red privada como medio de comunicación, a la incredulidad por parte de los grandes almacenes de autoservicio y a la limitante que el sistema presentaba en cuanto al tiempo de desarrollo (septiembre de 1993 como fecha de entrega del proyecte) el cnal hubiera sido un tiempo muy corto para integrar todos los comercios que participarían en el proyecto, se Uegó finalmente a descartar esta posibilidad como medio de comunicación.

El empleo de microondas nunca se pensó como un medio de comunicación viable, ya que la instalación del equipo es mucho muy costosa y tardada, y debido a que el volumen de información por transmitir era poco, no se justificó en ningún momento. Sin embargo se menciona como medio existente de comunicación.

Fmalmente se evaluó el empleo de las lfneas telefónicas como medio de comunicación: no requiere de ninguna instalación costosa. el equipo es relativamente económico y sólo se requiere de una lfnea telefónica disponible. Por otro lado es importante mencionar que la información a transmitir debe de llegar en el menor tiempo posible. ya que al ser un sistema de información. si esta no está actualizada entonces el sistema no cumplirá sus objetivos. Lo anterior no indica que la información es actualizada al momento en que esta llega a su destino, pero que debe de estar al momento en que el sistema pretende actualizar la infonnución para no retrasar el proceso de actualización al tener que volver a pedirla a la computadora encargada de enviar la información.

El mencionar que no es necesaria ninguna instalación costosa se refiere ol hecho de que este sistema sólo requiere de un MODEM ( modulador-demodulador) equipo bajo en costo y de fácil instalación, y que sólo emplea las lfneas telefónicas para poder transmitir información. Ver figura 2.2.

Por todo lo anterior las líneas telefónicas serán empleadas para transmitir la información, y ya que una falla en las líneas es muy poco probable, como una ruptura o la inundación de las líneas, entonces se vuelve un medio sumamente confiable.

# La Base del Sistema de Comunicaciones

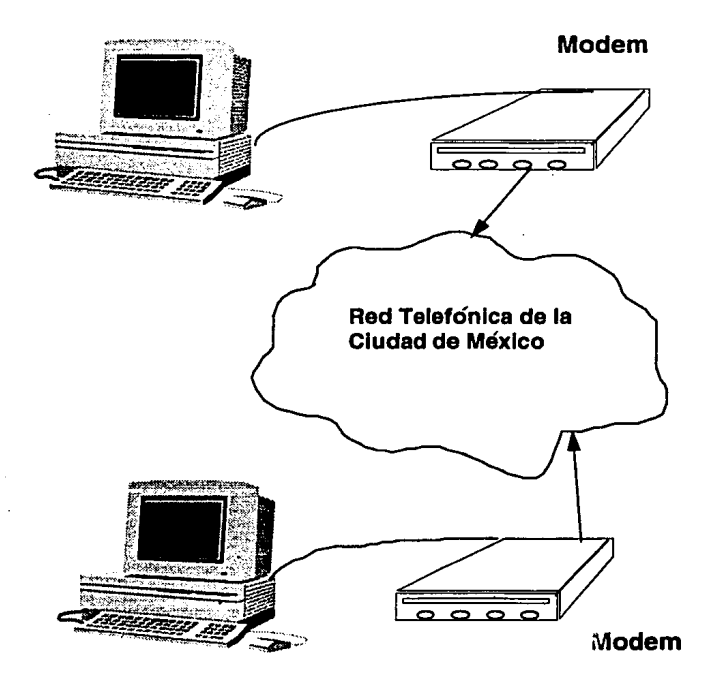

Fig.2.2

Una vez elegido el medio de comunicación el siguiente paso es definir la configuración de todo el sistema, para lo cual es necesario pensar en dos cosas:

**Primero: cómo estarán configuradas las tenninalcs remotas, es decir. cómo se comunicarán con la estación central para no tener ningún problema, ya que. cuando**  150 computadoras desean establecer contacto telefónico con la estación central, se debe de pensar en cómo deberán estar sincronizadas para poder establecer una **comunicación.** 

Segundo: cómo configurar a la estación central ( de ahora en adelante **servidor de comunicaciones ) para tener capacidad de atender a 150 computadoras queriendo establecer una comunicación.** 

Cuando ya se ha definido lo anterior, sólo resta pensar en el punto medular **de este sistema: ¿ cómo lograr que la ttansmisi6n de la infonnación se lleve a cabo**  sin la intervención de un operador o lograr que esta sea mínima ?

En los siguientes capítulos se hablará de cuales fueron los pasós necesarios **para librar los obstáculos antes mencionados, comenzando por las especificaciones**  del sistema en general

#### Canitulo III Análisis de Requerimientos

#### III.1 Especificaciones del sistema

En este punto se detcnninara todo lo relacionado a la infonnaci6n: cuál es su tipo, cuál es su prioridad, cómo y de dónde accesarla, determinar qué pasa cuando se desee<br>transmitir grandes volúmenes de información y cuál es su desempeño.

Para este proyecto la información es la parte fundamental del mismo, por lo cual es<br>conveniente aclarar lo siguiente: al referimos a cualquier característica de la información se<br>deberá entender que será aplicable en ambos de comunicaciones a los m6dulos de consulta. y viccvena, a menos que se especifique claramente el sentido de la transmisión de la información.

Lo anterior se basa en lo siguiente, así como el servidor de comunicaciones enviará infonnaci6n a las estaciones de consulta, también los módulos de consulta podrán enviar infonnaci6n al servidor de comunicaciones.

### III.2 Características de la información

Debido a que el sisiema será desarrollado con el fin de manejar Inda clase de información, veamos porque es importante definirla en base a lo siguiente:

- l)'lipo
- 2) Frecuencia
- 3) Cargas en el sistema

#### 1ipo

En base a los móltlples tipos de archivos que el sistema podrá transmitir es necesario definir que tipo de información deberá tener prioridad de transferencia, ésto es, no podrá existir un retraso en la trasferencia de la información relacionada al sistema, ya que ésto causarfa un mal funcionamiento del mismo desde el punto de vista conceptual, es decir, el sistema pretende mostrar a los usuarios información actualizada el dfa en que sea consultado el sistema, ya que de no ser así, para el usuario simple y sencillamente no funcionaría adecuadamente.

Sin embargo ésto no excluye de ninguna manera que no exista otro tipo de infonnación para ser transnútida a las estaciones de consulta. ya que se podrá transnútir hasta mensajes de cualquier especie, imágenes en general y todo tipo de archivos que se deseen enviar a las estaciones de consulta. La figura 3.1 muestra los diferentes tipos de información que se podrán transmitir con el

#### **Frecuencia**

La frecuencia de envío de la información sólo presenta una limitante, y estará dada por la rapidez con la que se transmite la información. Esta característica no presenta contratiempo alguno ya que la información en caso crítico viajará una vez al día desde el contratiempo alguno ya que la información en caso cr!tico viajará una vez al día desde el **servidor de comunicaciones hasta la estación de consulta deseada. evento que se presentaría sólo en caso de que los precios variaran día con dfa, cosa muy poco probable, y que aun así el sistema estará diseñado para funcionar incluso en esos casos que se podrían tomar como**  críticos.

#### **Cargas en el sistema**

**Las cargas en el sistema tienen que ver con la transmisión de grandes volúmenes de información, ya que cuando se de el caso de tener que transmitir gran cantidad de**  información, ésto representara una tarea que se podría volver un poco lenta, ya sea que la **información este compuesta por varios archivos o por uno sólo de tamafio considerable.** 

**Lo anterior se menciona debido a que la transmisión de varios archivos o de uno sólo**  se puede realizar en una sola llamada. lo cual es posible y transparente para el usuario ya que el sistema de transporte es el encargado de preparar la información y enviarla al destino deseado.

**Al mencionar que en una sola llamada podrán ser transmitidos varios archivos con información quiere decir que varios archivos podrán ser transmitidos en una sola llamada si así se requiere, simplemente indicando los nombres de los archivos que se desea transmitir.** 

**Quizás el problema grave en cuanto a sobrecarga de información a transmitir en el sistema este dado cuando existan archivos demasiado grandes. ya que pudieran ocurrir una**  gran cantidad de contratiempos como lo sería un fallo en el suministro de la energía eléctrica o la caída de la comunicación vfa telefónica, lo cual retrasaría la entrega de cualquier **archivo, ya sea grande o pequeño.** 

**Por lo anterior no existe realmente alguna diferencia en transmitir archivos grandes o**  pequeños para el sistema, es sólo que al ser un archivo demasiado grande, estaría expuesto mayor tiempo a cualquier contratiempo que un archivo pequeño.

**De lo anterior se puede decir que: a mayor volumen de información mayor será el tiempo de transmisión. En este momento nos hace falta definir de dónde tomará el sistema la**  información y cómo lo hará.

La información podrá ser tomada de cualquier archivo que este presente en la **computadora, para lo cual bastará correr este sistema. Por otro lado existen dos formas de**  mandar ejecutar este sistema, y no importando cual de ellas se elija, la información deberá de estar físicamente localizada en la computadora. De esta manera, si la infonnación se **encuentra en:** 

# Tipos de Información a Transmitir por el Sistema

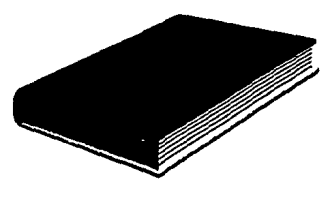

Bases de Datos

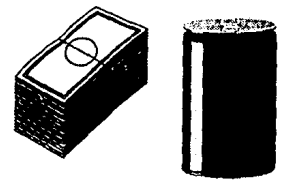

Listas de precios y productos

Mapas

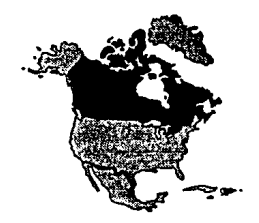

**Imagenes** 

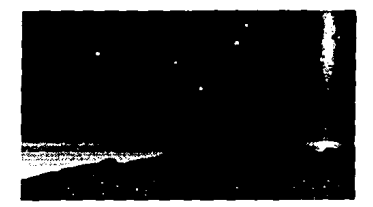

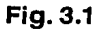

#### c:\nauca'datos.dbf

¥.

**indicara que la infonnación físicamente se cncuentta localizada en el drivc C, en el** subdirectorio nauca y que el archivo a transmitir lleva por nombre datos.dbf

**Pero, el sistema ¿cómo sabrá en qué momento deberá de trasmitir cierta**  trasmitir información se podrá realizar de dos formas: la primera es la forma automática, es decir, cuando sea ejecutado desde uno de los módulos del SNIC el sistema irá a dónde se encuentra localiz.ado el an:hivo y lo enviará a su destino.

La segunda será hacerlo de forma manual, es decir, se podrá hacer uso del módulo<br>auxiliar (que será explicado más adelante) para indicarle al sistema paso a paso de dónde<br>tomar la información. En la fieura 3.2 se observa c

**Los puntos mencionados anteriormente relacionados a cómo logra la comunicación**  el sistema serán explicados a fondo en los siguientes capítulos.

**Fmalmcntc se presenta cual es el equipo requerido para hacer funcionar este sistema** y cuales serán las herramientas utili"1das en el desarrollo de este sistema:

1) Un servidor de comunicaciones

2) Máquinas tipo PC/AT

Para el servidor de comunicaciones se hará uso de máquinas que usen el sistema mercado corriendo bajo esta plataforma. Esta computadora será la encargada de enviar la infonnación al lugar adecuado.

Lo anterior no descarta en ningún momento la posibilidad de migrar a otras<br>plataformas corriendo bajo distintos sistemas operativos como UNIX, sin embargo se prevé<br>con ésto la facilidad de la administración dado el gran nú desarrollado en una plataforma tan común como lo es el sistema operativo DOS.

Las computadoras PC/AT serán indispensables en todos los puntos dónde se encuentre funcionando el sistema, ya que por precio y características tanto en hardware como en software serán lo más apropiado para el buen funciona función será la de transmitir, recibir y mostrar el sistema a los consumidores.

La configuración empleada en éstas computadoras obedece principalmente a las necesidades del sistema "SNIC", ya que es necesario contar con un mínimo de memoria de 2 megabytes y de 10 megabytes en disco duro. La figura 3.3 nos muestra el equipo indispensable para este sistema.

Por lo que hace a la parte del software, es todavía más claro el por qué elegir una plataforma de desarrollo corriendo bajo el sistema operativo DOS: debido a la gran cantidad de software que hoy en dfa se puede conseguir en el mercado, debido a sus diferentes precios y con los proveedores de preferencia.

Apoyando todo lo anterior se hará uso de un lenguaje de programación que cuente<br>con las suficientes características de portabilidad y de reutilización de código (además de<br>fácil programación ) capáz de poder adaptarse a cu de hacer el menor número de cambios al código en caso de ser necesario. El lenguaje de

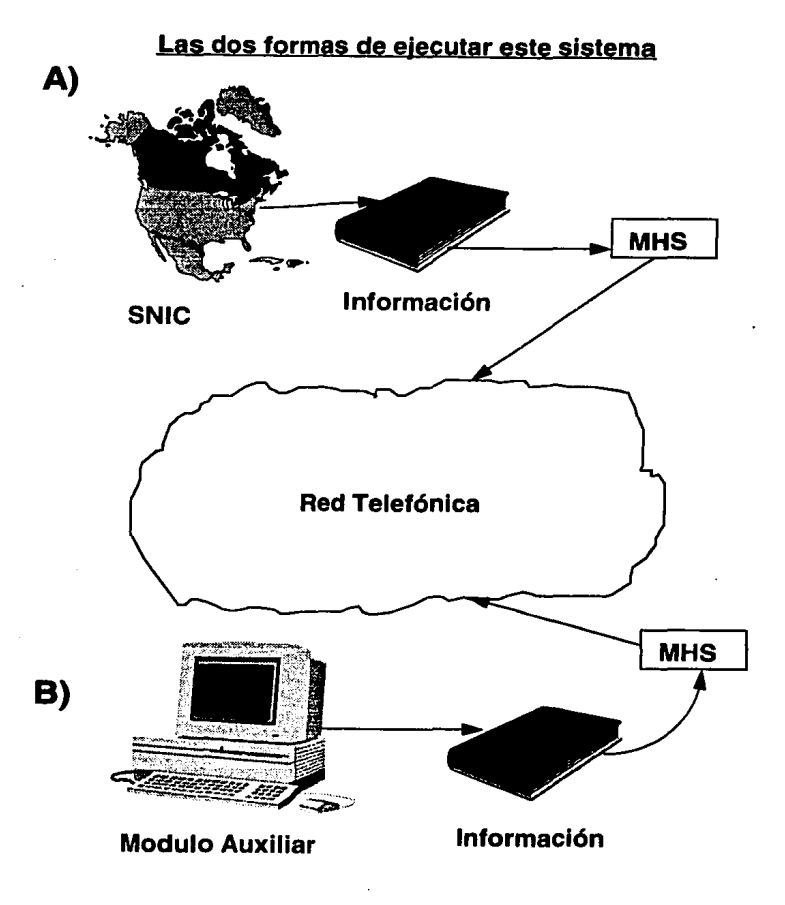

**Fig. 3.2** 14

# <u>Equipo requerido por el sistema:</u>

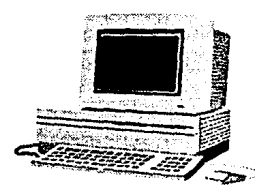

Maquinas PC/AT<br>para las estaciones<br>de consulta

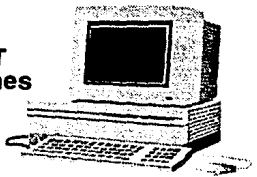

# Servidor de comunicaciones: maquina PC/AT 486 con el sistema operativo para red de NOVELL  $x \notin \mathbb{S}$

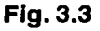

programación a utilizar será el lenguaje "C", capáz de correr en cualquier plataforma con un mínimo de cambios.

También se hará uso de herramientas de programación que faciliten el desarrollo del<br>sistema como el caso de "CODE BASE" versión 4.5, software creado para facilitar el acceso<br>a distintos formatos de base de datos.

Finalmente se utilizará el "MHS" como medio de transporte debido a los **requerimientos planteados por el propio sistema. de los cuales hablaremos en los siguientes**  capítulos.

## Capitulo IV Diseño Conceptual

### IV.1 El Modelo OSI

Para dar al lector un mejor marco de referencia, es necesario hablar del modelo OSI ( Open Systems Inten:onnection ) el cual. como su nombre lo indica. es un modelo que define las reglas a seguir en las comunicaciones entre redes de computadoras, el cual fue creado por la organización internacional de normas ISO ( International Organization for Standarization ) en el año de 1978.

La ISO es una organización fundada en 1946, con sede en Ginebra suiza y quizás una de las organizaciones de estándares mas reconocida en el mundo. Esta compuesta por organizaciones y representantes de 89 países distintos. Esta organización es responsable de **crear estándares internacionales en muchas áreas, desde tamaños de pernos hasta CD-**ROMs.

Este organismo esta dividido en "comités técnicos" que atacan grandes áreas de inten!s, así el comité ttcnico numero 97 se encarga del área de la informática, el cual se le conoce como Comité de Computadoras y Tratamiento de la Información y el que tiene una relación directa con este ttabajo al utilizar equipo de computo.

Un objetivo mas aunado a la creación de normas internacionales de esta organización -ISO- es proteger a los consumidores contta monopolios por parte de los fabricantes de productos. De esta forma la existencia de normas permite que varios fabricantes puedan producir equipos compatibles, con lo cual el consumidor pueda elegir de acuerdo a la mejor calidad y precio de un mismo producto, con la ttanquilidad que ese producto será compatible con otros equipos disponibles en el mercado. Otro punto

importante de la normalización es que equipos adquiridos recientemente y que incorporan **nuevas tecnologías puedan coexistir con las anteriores.** 

La ISO en muchas ocasiones no actúa sola, ya que pidió ayuda a la IEEE ( Institute of Electrical and Electronic Enginccrs ) el desarrollo y la recomendación de protocolos a usar en redes de área local, con lo cual este instituto formo lo que se conoce como el cornit6 IEEE 802. Este cornit6 esta dividido en varios subcomites, y algunos de ellos son **mosttados a continuación:** 

> IEEE 802.3 trabaja en la capa 2 del modelo OSI y se **encarga de definir el como accede el medio de comunicación una computadora.**

> IEEE 802.5 trabaja en la capa uno del modelo OSI y define el protocolo Token Ring, el cual es usado en redes tipo Token Ring de IBM.

IEEE 802.6 define los protocolos para redes de área metropolitana.

ISO 9314 es parecido al IEEE 802.5, pero define el protocolo usado por fibras ópticas, mejor conocido como FDDI ( Fiber Distributed Data Interface ).

El representante ante la ISO por parte de los estados unidos es la ANSI ( American National Standars Institute ) la cual es responsable de crear estándares en muchas áreas en los estados unidos, incluida el área de comunicaciones y computadoras.

Existen distintas organizaciones a nivel mundial con fines similares a los de la ISO, así por ejemplo se tiene a la CCITT ( Consultative Comrnitee far Intemational Telegraphy and Telephony ) con sede tambi6n en ginebra suiza y que se encarga de definir estándares para telefonía y para sistemas de comunicaciones, la cual depende de la organización conocida por sus siglas ITU ( Union Internacional de Telecomunicaciones ), y que se menciona debido a que el sistema presentado en esta trabajo hace uso de tel6fonos y modems (explicados en un capitulo posterior ).

Desgraciadamente M6xico no cuenta con una norma a nivel mundial en el área de **comunicaciones o informático, ya que por ser un país que usa tecnología y no la crea, aun no tiene la capacidad para crear normas dentro de estas áreas** *y* **ser reconocidas a nivel**  internacional. Sin lugar a dudas este párrafo podría dar mucho de que hablar y seria un tema muy extenso por tratar en cuanto al nivel de desarrollo de la tecnología mexicana y de las causas por las cuales México actualmente esta en desventaja ante otros países de la comunidad internacional en esta área, pero que el alcance de este trabajo no cubre.

Por otro lado la importancia actual del cumulo de normas establecidas por parte de los diferentes organismos a nivel mundial, cobra especial interés debido a la globalización **de mercados, en donde un producto de cualquier especie dc:be ser capaz de poder ser**  utilizado en cualquier parte del mundo y con equipos manufacturados por compañías de **cualquier país, lo cual es posible una vez mas gracias a las nonnas preestablecidas a nivel internacional.** 

**Debido a que actualmente existen diversos tipos de redes de computadoras en el mundo, fue necesario crear una serie de reglas y protocolos para poder no sólo intercambiar información entre ellas, sí no entre distintas capáz en una núsma red.** 

Un protocolo se define como sigue:

Es una descripción formal de los formatos que deberán seguir los mensajes a intercambiar entre dos computadoras, y las reglas que deben seguir éstas para poder intercambiarlos. Un protocolo puede describir los detalles de intercambio a bajo nivel, **como el orden en que los bits y bytes son enviados a través de un cable, o puede**  describirlos a muy alto nivel, ésto es, la forma en cómo dos programas transferirán un **archivo a través de distintas redes de computadoras. es decir, empleando la red Internet s(**  estamos hablando de redes W AN (Wide Arca Networks ).

Del párrafo anterior se desprende el término Internet, el cual en un sentido amplio se refiere a una de las redes más grandes a nivel mundial y sus reglas para poder comunicarse con distintas redes a nivel mundial.

El modelo OSI se basa en una división jerárquica de 7 capas distintas, en dónde la ultima capa es la que tiene una relación directa con un programador, mientras que la primer capa controla todo lo referente al hardware necesario para lograr una trasferencia a través del medio físico elegido. El principio de este modelo es que cada una de las capas realiza una **tarea especifica. con lo cual la capa siguiente no tenga conocimiento de que ocurrió en la**  capa anterior, pero que aun así esta pueda realizar su labor.

Debido a que este modelo está pensado para poder intercambiar infonnación entre redes de computadoras, cuando •e origina algún servicio que use el modelo OSI tendrá que **pasar por este modelo, tanto en la computadora que pide el servicio, mejor conocida como cliente, como en la computadora que da el servicio ( servidor ), as( cuando la infonnación**  llega a su destino esta tendrá que pasar por el modelo OSI pero en sentido contrario, labor que es posible gracias a que cada una de las capáz sabe cual es su tarea. Por el término **servicio debe de entenderse alguna instrucción que ejecuta ciertas acciones. Ver figura 4.1** 

El Modelo OSI

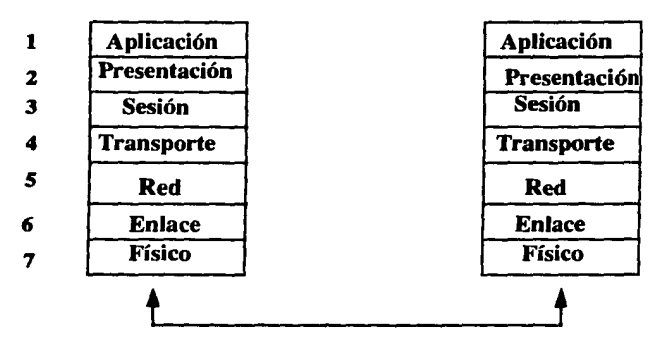

En esta figura la dirección de las Hechas indica el camino a seguir para que una aplicación se pueda comunicar con su contraparte en otra computadora

- 1.- Servicios de aplicación
- 2.- La forma de los datos
- 3.- Sincronía del intercambio de datos
- 4.- Transferencia correcta de datos
- 5.- Rutas de transferencia
- 6.- Transferencia correcta entre enlaces
- 7.- Conexión física Fig. 4.1

#### IV .2 Correo Eledrónico

Antes de seguir adelante con el modelo OSI se definirá que es el correo electrónico, ya que la explicación de cada capa del modelo estará más clara si se plantea poniendo como **ejemplo este servicio.** 

**El correo electrónico es un mecanismo que pemütc a un usuario de una red enviar un "mensaje" a atto usuario en la misma red. o en cualquier otra. Debe de notarse el uso**  especial de la palabra mensaje, ya que no sólo se refiere a un simple mensaje informativo o carta. más generalmente se refiere a cualquier tipo de información: voz. datos, imágenes cte.

El mensaje es enviado a un buzón que se encuentra en disco, definamos un buzón **como el área donde se almacenarán todos los mensajes que le son enviados a un usuario en**  particular, es decir, cada usuario tendrá su buzón particular. Así cada usuario periódicamente buscará en su buzón para saber si contiene algún mensaje, si es así puede ser almacenado como cualquier otro arclúvo si así se desea. y después ser borrado del buzón para evitar que en algún momento dado se sature. Veamos lo anterior desde el punto de vista del modelo OSI.

El estándar desarrollado por ISO es el llamado X.400, el cual describe las reglas para un sistema de manejo de mensajes ( MHS ). Se debe tener mucho cuidado y no confundir entre ISO y OSI, ya que este ultimo es un modelo que sugiere el como realizar una comunicación entre distintas redes y que se presenta en la figura 4.2.

Como se observa en la figura anterior el modelo cuenta con la capacidad de poder **enviar y recibir mensajes. Los usuarios en el contexto anterior pueden ser personas o**  aplicaciones. El agente usuario ( UA ) es un proceso que pcnnitc acceder al usuario los servicios del MTS ( Messagc Transfer System ). Un UA puede ser implementado como un programa de computadora que provee hcmunientas para poder enviar, crear, recibir y quizá almacenar mensajes. Cada UA, y por tanto cada usuario será identificado con un nombre. El MTS transferirá los mensajes de un UA que envía hacia en recipiente ( buzón ) UA. Cuando los datos son enviados de un UA hacia otro, se almacenan en un buzón conocido como Mcssagc Transfer Agent ( MTA ). El estándar X.400 se basa en la capa 7 del modelo OSI, el cual divide en dos subcapas y que el alcance del presente trabajo no cubre.

En base a la introducción del correo electrónico será mucho más fácil comprender el funcionamiento del modelo OSI, por lo que se presenta completo a continuación:

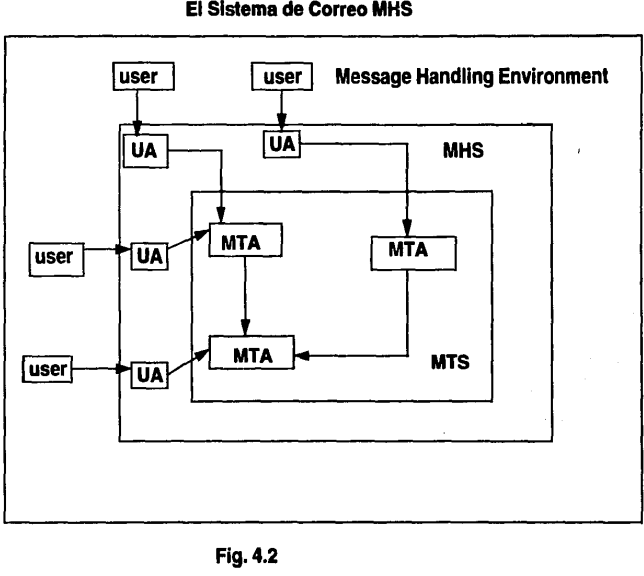

# El Sistema de Correo MH<mark>:</mark>

N *.¡.* 

22

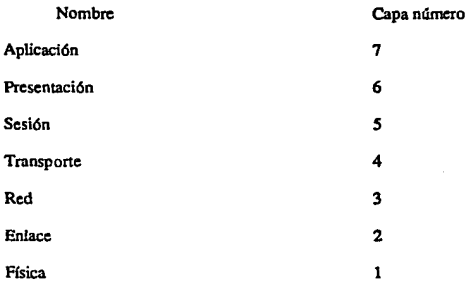

#### Descripción

La capa de Aplicación especifica la operación general de los servicios de red. tales como el correo electrónico, transferencia de archivos y el acceso a dispositivos periféricos comunes. Para seguir con el ejemplo del correo electrónico esta capa nos diña como invocar ~stos setvicios, es decir, es necesario mandar un mensaje a alguna dirección particular y con cierto formato, dependiendo de la persona con quien se quiera comunicar. También podríamos tomar en cuenta alguna otra aplicación como la transferencia de archivos y sus reglas a seguir.

La capa de presentación maneja los programas que convierten los mensajes al código y fonnato que será comprendido por el destinatario. Para el ejemplo de nuestro mensaje en el correo electrónico esta capa serla aquella que convirtiera de ASCII a EBCDIC, o la que convirtiera del inglés al francés.

**La capa de sesión establece y finaliza las conexiones lógicas en la red. Lo anterior**  significa que esta capa será la encargada de abrir y cerrar los archivos necesarios para **convertir el nombre de un usuario a su correspondiente dirección física en determinada red.**  El correo electrónico permite especificar el destinatario por nombre y no por dirección.

La capa de transporte es la encargada de asegurar que un mensaje sea transmitido y recibido correctamente. Para lograr ésto en el ejemplo del correo electrónico, el mensaje puede ser depositado en el buzón y ser leído de ahí por el programa que lo envió para aseguramos que ha sido entregado correctamente.

La capa de red es usada sólo cuando se trabaja en un ambiente dónde existe Ja posibilidad de comunicarse con distintas redes, ya que esta capa es la responsable de encontrar una vía entre toda la gama de posibilidades para poder llegar al destino final. La función de esta capa en nuestro ejemplo hace las veces del correo en nuestra ciudad, ya que

se encargará de encontrar la ruta adecuada para lograr que una carta llegue a su destino final o nos llegue a nosotros con el menor esfuerzo posible. Figura 4.3.

La capa de enlace de datos es la encargada de sincronizar las scilales entre el emisor y el receptor. También se encarga de checar si existió algún error en la transmisión paquete por paquete ( un paquete es una unidad de información que lleva panes de un mensaje, si es que éste es mucho muy grande y no cabe en uno sólo ).

Finalmente la capa física del modelo OSI es la capa de más bajo nivel. Esta capa es la encargada de definir los conectores, cables, niveles de voltajes, velocidad de transmisión ele.

Es imporrante mencionar que en las dos últimas capas del modelo OSI no se menciono en lo absoluto el correo electrónico, ya que esra aplicación no intcractua directamente con éstas dos capas.

En el siguiente capítulo y después de esta pequeña introducción se hablará del problema fundamental de este trabajo.

#### IV.3 El MHS como Sistema de Transporte

El Message Handliog Scrvicc ( MHS ) scrf una herramienta mny poderosa durante el desarrollo de este sistema, motivo por el cual es necesario presentar algunas de sus más importantes características.

ï

El Message Handling Service es un software diseñado principalmente para transferir mensajes de un sitio a *ouo.* Un mensaje es una unidad de información la cual contiene cualquier tipo de dato de Jos mencionados en el capitulo anterior.

Actualmente existen en el mercado dos versiones de este producto: una versión está diseñada para trabajar en red, y Ja otra para trabajar en una PC/AT. Para poder trabajar con la versión de red es necesario entrar como cualquier usuario de la red que se este manejando.

El MHS utiliza una arquitectura de comunicaciones conocida como "store and fonvanl", en dónde el mensaje es almacenado en algún lugar y después enviado a su destino finaL El software traosporta los mensajes a través de un amplio rango de medios de comunicación, como lúteas telefónicas, Ethernet y Token Ring.

Ambas versiones, tanto la de red como la personal realizan las siguientes funciones:

a) Reciben, entregan y transfieren mensajes.

b) Recogen mensajes y los transmiten durante la misma sesión de **comunicaciones.** 

# La capa de red del modelo OSI

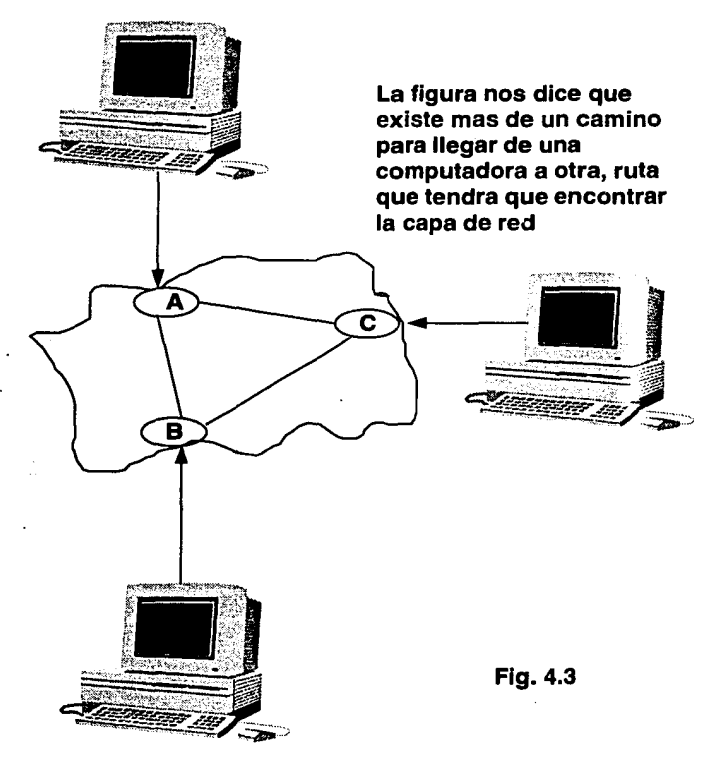

- e) Ticncn la capacidad de manejar problemas de comunicación que pudieran surgir, como una falla en el suministro de la encrgfa eléctrica o una caída de las lineas telefónicas.
- d) Despliegan lnformaci6n como la duración y el "status" de las conexiones.
- e) Crean reportes de los mensajes que no pudieron ser entregados y **mencionan si algdn "host" remoto no está operando corrcctamcntc.**

Cuando se instala el MHS en alguna computadora se le da el nombre de MHS-host o simplemente host, y la importancia de ésto radica en las mfiltiplcs configuraciones que un host puede tener dependiendo de las tareas a las cuales este destinado.

Dada la gran importancia del punto c), la cual fue una característica que se planteó como primordial para decidir que producto empicar, es conveniente dedicarle un espacio en el capítulo VI.

### IV .J.I La estructura del MHS

El MHS se compone de tres partes principales:

1) El "Directory Manager"

2) El "Conncctivity Manager"

3) El "Transport Scrver"

La siguiente figura nos muestra los componentes principales y cómo interactuan entre ellos ( figura 4.4 ).

### IV .3.2 El Directory Manager

El "Dircctory Manager" es una herramienta que usa el administrador del sistema con los siguientes fines:

- a) Configurar un host
- b) Revisar, agregar, modificar o borrar usuarios
- e) Definir la tabla de ruteo (tabla que contiene el camino a seguir para llegar a un host)
- d) Definir "grupos de trabajo"

# El MHS y sus componentes principales

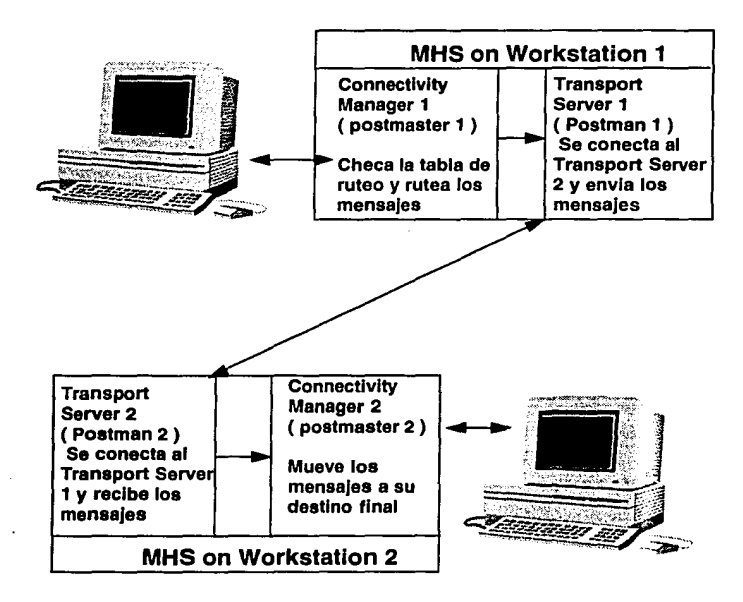

### Fig.4.4

27
A continuación se muestra la pantalla principal del MHS y del Directory Manager (figura 4.S ).

La configuración del host ( recordar que al hablar de un host estarnos hablando de alguna terminal de consulta) se refiere a las actividades que realizará el MHS, así en nuestro caso será configurado como un host que llama a un "hub", Un hub no es más que un host que recibe llamadas de otros host, por lo que el servidor de comunicaciones será configurado como un hub.

Existen varios puntos que se deben de especificar cuando se inicializa el MHS, entre **los más importantes destacan: el nombre con el cual será tratada la computadora cuando se trate de entablar comunicación con ella. por ejemplo, un nombre podría ser "nauca3" para**  especificar que se trata de una computadora situada en el municipio de naucalpan y con el número 3 sabemos que está situada en algún lugar particular.

**Dado que se configurará a todos los usuarios remotos como host's que llaman a un**  hub, también será necesario especificar a que hub llamarán; en este caso será el mismo para **cada uno de los usuarios remotos. un ejemplo podría ser "servidor". Dentro de este punto se**  puede especificar un password para poder accesar el hub, el cual es opcional

Cuando lo anterior se hace por primera vez el MHS pedirá el número telefónico para accesar el hub y un password si éste es requerido.

Se debe de especificar el pueno de comunicaciones que será usado durante la transmisión, ya sea el pueno coml o el pueno com2. El tipo de modem usado para la comunicación también deberá de especificarse así como su velocidad de transmisión, ya que el MHS es capáz de transmitir en el rango de 2400 a 9600 baudios. En la figura 4.6 se observa lo anterior con mayor detalle.

En cuanto al punto b), la revisión, modificación, borrado etc. de algún usuario es una rarea que se debe de realizar cuidadosamente. ya que el MHS sólo se comunicara con todos **aquellos usuarios que estén dados de alta. As( en el servidor de comunicaciones, que es**  dónde estará corriendo el MHS versión para red, se deberá dar de alta cada uno de los **usuarios remotos con los que existirá un intercambio de información. Esta tarea es un tanto**  tardada ya que se tienen que dar de alta algo así como 150 módulos, aunque sólo sean los nombres los que se deberán especificar.

El punto c) es una acción que ejecuta el MHS automáticamente cuando se da de alta algún usuario, y cada vez que se agrega, borra o se modifica información relativa a un usuario el MHS modificará la base de datos automáticamente.

Un grupo de trabajo es la agrupación de uno o más host's a los que se hará referencia con un sólo nombre.

**El Directory Manager** 

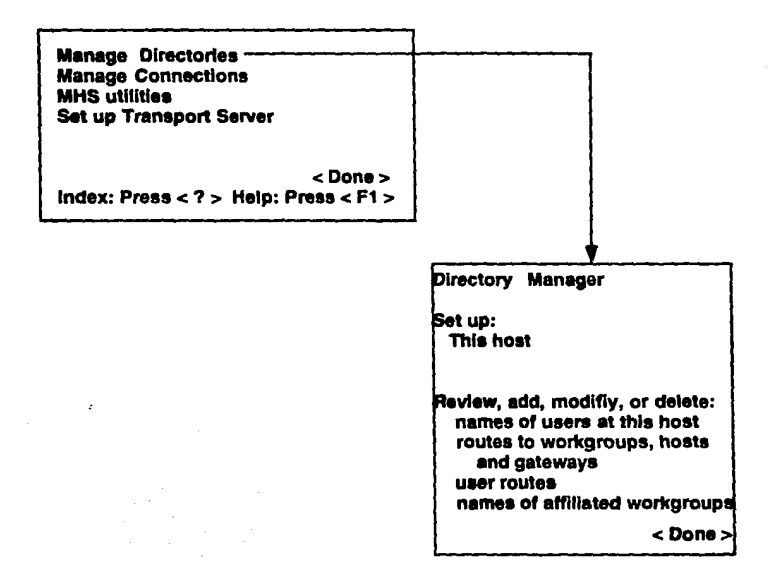

Fig. 4.5

# El menu para dar de alta un host en el Directory Manager

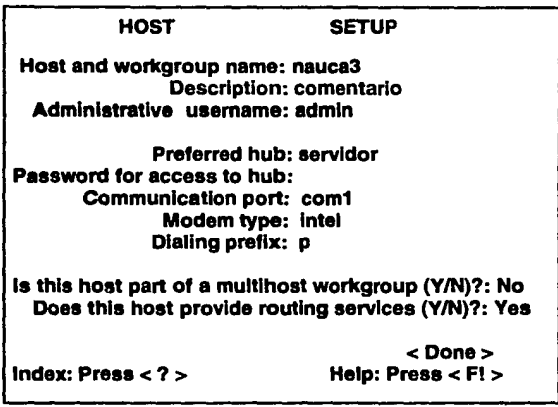

Nota:

para las distintas posibilidades de definir un host, existen diferentes menus.

#### IV.3.3 El Connectivity Manager

**El "Conncctivity Manager" es el encargado de rutcar los mensajes en base al usuario**  con el cual se desee entablar una comunicación. Para tratar de explicarlo mejor se puede pensar en el Connectivity Manager como un servidor de correo, el cual deposita ( rutea ) los mensajes en los buzones adecuados. Recu6rdese que un buzón puede ser visto como un lugar en dónde se almacenara la información a transferir o para recoger de cada usuario, ~sto es, cada usuario tendrá su buzón particular en dónde depositará la información que desee transferir y en dónde podrá buscar información que alguien más le haya transnútido. La figura 4.7 nos muestra la pantalla principal del Connectivity Manager.

La figura anterior nos dice lo siguiente:

El Connectivity Manager se divide en varias opciones, de las cuales se explicaran las más importantes:

**1) Los 11Transfcr Serviccs" pcmtltcn que un usuario se conecte a un host., suspender una conexión y revisar cualquier conexión.** 

2) El punto: Wait For Next Scheduled Activity se refiere a regresar a un estado en espera de realizar alguna conexión. si es que se configuró al sistema como un host que llamará a un hub. En caso del servidor de comunicaciones el mensaje cambia por: Wait For Another Host To Connect Here, ya que es un hub y no un host que llama.

3) La opción: List Hosts With Queued Mail mostrará una lista de todo el correo en espera de ser enviado a su destino, opción muy importante ya que en base a ella se puede **saber si es que un mensaje está listo para ser enviado o no. Esta opción muestra entre otras cosas lo siguiente:** 

- •El nombre del host hacia el cual se dirige un mensaje
- La fecha y la hora de Ja ultima conexión de ese host
- **•El mlmcro de mensajes en espera de ser transferidos**
- 4) La opción Routing Serviccs pernúte recolectar y rutear mensajes, sus dos **opciones son:**

• Gather Incoming Messages pcnnite recolectar el correo que se deberá enviar a un host distinto al que actualmente lo está recolectando.

• Routc Gathered Messages pernúte rutear los mensajes que previamente han sido recogidos en la opción anterior.

## **El Connectivity Manager**

**Manage Directorles** Manage Connections-**MHS** utilities Set up Transport Server

 $<$  Done  $>$ Index: Press <  $?$  > Help: Press <  $F1$  >

**Connectivity Manager** 

**Transfer services Connect to another host** Walt for next Scheduled activity **Review connection activities window** List hosts with queued mail

**Routing services** Gather incoming messages Route gathered messages

 $<$  Done  $>$ Index: Press <  $?$  > Help: Press <  $F1$  >

**Fig. 4.7** 

Las opciones anteriores son los puntos más importantes presentados por el Conncctivity Manager.

#### **IV.3.4 El Transport Server**

El "Transport Server" es el componente del MHS que conecta un host con otro y que transmite y recibe los mensajes, se puede ver como un cancro, ya que es la parte del MHS que mueve los mensajes de un host o otro hasta llegar a su destino final. Ver figura 4.8.

Esta figura presenta las opciones del Transpon Server, entre las más imponantes **tenemos:** 

1.- Generate Log Files es una opción que presenta el MHS con el propósito de tener un archivo con las actividades más recientes del Conncctivity Manager, como la fecha y hora *más* reciente en la cual fue puesto a funcionar, el tipo de modero utilizado y el nombre de todos los hosts habilitados para recibir mensajes. Como se puede observar esta opción no es de mucha imponancia y en ambos casos, tanto en **el servidor de comunicaciones como en las estaciones remotas está marcada la**  opción como: No

2.- Gcneratc Stats files es un archivo que pcnnlte contar con estadísticas tales como: un registro de las llamadas realizadas desde un hub o hacia un hub, un registro de todos los mensajes transferidos desde un hub o hacia un hub y finalmente un registro que muestra en dónde fueron depositados los mensajes que han sido ruteados por este bosL

3.- Schedule Every es una opción que le indica al MHS cada cuando intentar llamar a **un hub en el caso de las estaciones remotas. Esta opción no aparecerá en el servidor de comunicaciones ya que en ningún momento intentará marcar a ningún host.** 

4.- Specd sensing enabled es la opción que le dice al modero si deberá sensar la velocidad del modero que le llama, para con ésto recibir automáticamente la información a esa velocidad. Esta opción no será habilitada en este desarrollo por causar problemas en el reconocimiento de la señal entre un modem y otro.

S.- Fmalmcnte la opción Communication port permite decidir al usuario si conectara su modem al puerto COM1, COM2, COM3 o COM4.

A continuación se presentaran algunos puntos en los cuales el sistema se basa para funcionar correctamente y que no deben de perderse de vista: el Connectivity Manager sólo **deberá de encontrarse activo cuando se quiere intercambiar infonnación con algún usuario**  remoto ( el cual es nuestro caso para las estaciones de consulta ) o entregar un mensaje en **una red entre varios usuarios.** 

# El Transport Server

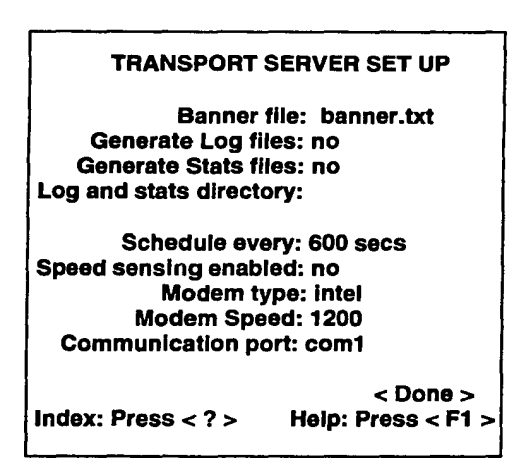

### Fig. 4.8

Lo anterior es debido principalmente a que el Connectivity Manager periódicamente busca mensajes para poder procesarlos como se requiere, as( cuando éstos son encontrados se rutean en base a la tabla de ruteo almacenada como una base de datos por el MHS. llamada la base de datos MHS. Se debe de mencionar que esta base de datos se encuentra **dcfin1da tanto en el servidor de comunicaciones como en las estaciones de consulta y que**  será explicada más adelante.

**Algo sumamente importante es que el Conncctivity Manager siempre deberá permanecer corriendo en el servidor de comunicaciones ya que de esta fomia podrá dar atención a todos tos usuarios remotos que quisieran hacer contacto con él. Por el contrario, los usuarios remotos sólo deberán de correr una sola vez. el Conncctivity Manager para poder intercambiar infonnación, dado que esta estará lista en el servidor de comunicaciones para cuando algún usuario remoto quiera recibir su información.** 

#### JV.4 Configuración del sistema

El sistema se deberá enfrentar a los siguientes problemas: cómo configurar a 150 estaciones de consulta diseminadas por algunos municipios del estado de México, cómo comunicarlas entre si, que software empicar y cómo y por qué y cómo configurar a una estación central encargada de distribuir la infonnación a esos 150 módulos de consulta.

**Algunos puntos del párrafo anterior ya se han tratado antcrionncntc. pero que aun**  serán discutidos más adelante en este trabajo, esencialmente en la parte del software empicado y por qu6. Algo que aun no se ha discutido es cómo se configurará todo el sistema en sí, es decir a las 151 máquinas que conforman este sistema. El primer punto sobre el cual **se trabajo para evitar este obstáculo fue el siguiente: determinar cómo es que serian**  enlazadas 151 computadoras, esquema que se presenta en la figura 4.9.

La explicación es la siguiente: habrá una computadora encargada de preparar la información a todas las estaciones de consulta, esta computadora estará las 24 horas del dla **esperando que todos los host's se enlacen con ella y se lleven la infonnación adecuada. Un problema con esta configuraron es que pasarla si este servidor de comunicaciones dejara de**  funcionar por alguna razón, ésto es, que no fuera capaz de preparar la información a ser transferida; la respuesta es fácil, se contara con un CPU de respaldo en caso de que el **principal fallara por alguna causa. Por otro lado, una sola computadora no puede atender a**  150 máquinas a la vez. por lo que será necesario buscar una respuesta a este problema; la **solución fue el emplear el MHS en su versión para red, de esta forma poder conectar a la estación central o servidor de comunicaciones un número aproximado de 8 computadoras**  para poder contestar las llamadas de esas 150 computadoras.

**El por qué de exactamente 8 computadoras para contestar radica en lo siguiente: si se toma en cuenta que cada computadora en los módulos necesita aproximadamente 15**  segundos para enviar la infonnación, entonces al multiplicar 15 por 150 tenemos el tiempo total de transmisión de infonnación. Si ahora se divide ese tiempo entre 8 tendremos el

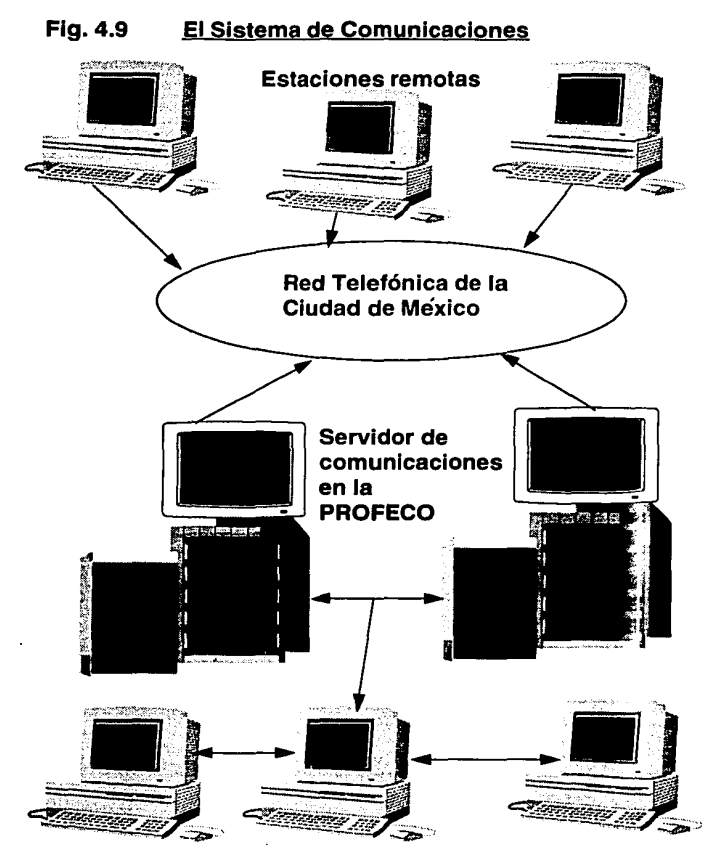

tiempo que cada computadora deberá de atender llamadas, y siendo este tiempo aproximadamente de 6 horas por computadora se llego a determinar que ese seria el numero adecuado de computadoras para contestar. Si a esto agregamos que se tienen 12 horas **dedicadas a transmitir y recibir información, 8 es un numero suficiente.** 

**A la configuración mostrada se le agrego un dispositivo extra para poder seleccionar**  una línea disponible en caso de ser necesario; un conmutador que exclusivamente dará **servicio a esas 8 líneas telefónicas de la siguiente manera: cuando llegue una llamada hacia el servidor de comunicaciones este conmutador seleccionara una linea disponible en ese**  momento, liberando aun más al operador del sistema, la figura 4.10 muestra esta tarea.

**Aun con lo anterior en mente se deberán seguir ciertas recomendaciones para lograr una comunicación eficaz entre esas 150 estaciones de consulta y el servidor de comunicaciones, que serán proporcionadas en el siguiente capítulo.** 

Una vez definido lo anterior el siguiente paso será c6mo resolver los problemas anteriormente planteados desde el punto de vista del programador, tarea que tendrá que ser atendida por partes ya que lo configuraron planteada indica que el sistema estará dividido en dos módulos principales:

!) El servidor de comunicaciones y

2) Los usuarios remotos

#### **IV.4.1** El Servidor de Comunicaciones

El módulo para el servidor de comunicaciones será el encargado de preparar la Wormación a todos y cada uno de los usuarios remotos.

Para lograr lo anterior será necesario preparar cada mensaje a transmitir en base a los requerimientos de programación del MHS. Uno de éstos requerimientos nos dice que el mensaje a transmitir deberá de llevar consigo el nombre del destinatario basado en la siguiente regla:

"nombre\_del\_usuario - nombre\_del\_destinatario( host )"

En dónde el nombre del usuario se refiere al usuario que deberá recibir el archivo a transmitir, por ejemplo, si se quisiera enviar un archivo llamado mapa.pcx al hast nauca3 se deberá de preparar el mensaje como:

#### **<sup>11</sup> admin • nauca3"**

Donde admin es el usuario por default del MHS y el cual cuenta con todos los derechos para borrar, agregar, cambiar información etc. Si bien este ejemplo utiliza el

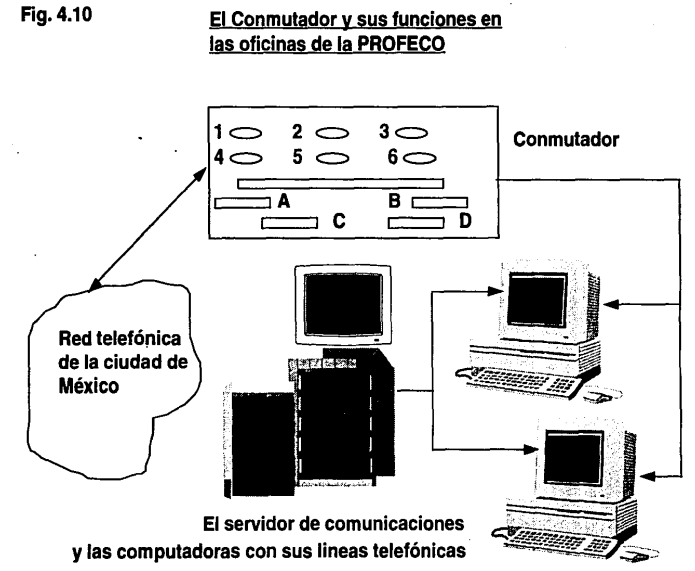

usuario por default del MHS bien podría haberse definido al usuario: correo 1 con lo que el archivo tendña que verse de la siguiente manera:

**"correal - nauca3"** 

Lo anterior no se realizo debido al trabajo que presentaba dar de alta un nuevo usuario y enviar la información a ese usuario, y principabnente a que el MHS ya cuenta con un usuario definido por default, más que suficiente para los fines de este sistema.

El host llamado "nauca3" indica lo siguiente: está ubicado en el municipio de **Naucalpan y es la tercera estación remota ubicada en ese municipio. Si se descara enviar un**  mensaje al municipio de toluca, a la estación cinco el archivo tendría que verse de la siguiente forma:

"admin - tolS"

La explicación al problema anterior es la siguiente: para poder trabajar con el MHS una vez instalado, es necesario definir usuarios, ésto es, un usuario será aquella persona que pueda realizar múltiples tareas, como enviar información, agregar usuarios, borrar usuarios cte. Para lograr lo anterior se deberá definir a un usuario con el mayor número de permisos posibles; pero si no se desea agregar algún usuario con éstas características. el MHS tiene definido a un usuario por default llamado "admin", el cual cuenta con todos los permisos necesarios para poder utilizar al máximo el MHS.

El nombre del archivo a transmitir es un dato que se debe de especificar dentro de la información necesaria para poder transmitir un mensaje, pero que va por separado; más adelante se hablará de ésto con mayor profundidad.

#### IV.4.2 Los Usuarios Remotos

Los usuarios remotos serán aquellos usuarios que reciben la información que envía el servidor de comunicaciones y dónde se encontrara toda la información importante para el **publico, como: mapas, precios, establecimientos cte. El sistema en los usuarios remotos se**  encargará de comunicarse con la estación central y de recibir la información necesaria.

Una aclaración importante es que para poder recibir la información en los módulos de consulta ( o usuarios remotos ) será necesario correr el programa destinado para ello. pero siempre al momento de haber terminado las labores diarias del SNIC, es decir, ya que el SNIC es un sistema orientado a dar información al publico en general sobre precios de bienes y servicios deberá de contar con un operador permanentemente el cual auxilie al consumidor con el SNIC; lo anterior implica que habrá un horario especifico para poder consultarlo, digamos de nueve de la mañana a cinco de la tarde, por lo que una vez llegadas

las cinco de la tarde el operador del SNlC deberá poner en funcionamiento el sistema de comunicaciones en cada una de las estaciones de consulta.

Para terminar este capítulo se mencionará que el servidor de comunicaciones requiere de una base de data• principal. Esta base de datos contendrá los nombres de todos los usuarios remotos. ya que la información sólo se mandara a los usuarios definidos en esta **base, en caso de que el usuario al cual se pretende enviar infonnación no este contenido en**  la base de datos, el sistema desplegara un mensaje de error indicando que el usuario en cuestión no se encuentra dado de alta en esa base. Lo anterior es muy importante debido a que la información se envía de acuerdo a los requerimientos del sistema. como un cambio de precios, alguna acrualización a un mapa o algún otro cambio o modificación de algún usuario en particular, por lo que deberá estar definido previamente a la preparación y envío de la infonnación. Ésto indica lo siguiente: cuando el usuario deseado se encuentra en la base de datos principal, una segunda base de datos es generada la cual contendrá toda la información necesaria para poder hacer llegar a su destino cualquier mensaje, esta base de datos llamada principal contendrá: el nombre del archivo a transmitir, en que subdirectorio se encuentra ese archivo y el nombre del hosL

Fmalrncnte el sistema estará dotado de un módulo auxiliar el cual asistirá al administrador en su tarea, ya que si este módulo no existiera el proceso de creación de la base de datos secundaria tendría que ser manual con la perdida de tiempo que ocasiona, sin mencionar todos los posibles errores que se pudieran cometer al momento de vaciar la información a la base de datos principal; en el siguiente capitulo se hablará de esta base de datos a detalle.

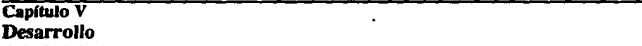

#### **V.1 El** Servidor de Comunlcadones

Como ya se menciono el sistema de comunicaciones está dividido en dos partes, la primera de ellas se encuentra localizada en el servidor de cnmunicaciones de la PROFECO y la segunda se encuentra localizada en las estaciones de consulta que serán tratadas más adclaotc

m módulo instalado en el servidor de comunicaciones de la PROFECO realiza las siguientes tareas:

a) Genera un archivo de control para cada terminal de consulta.

b) Verifica el arehivo de control creado, esperando cumplir con las especificaciones del MHS.

c) Llama al MHS con el objeto de preparar la información para ser enviada a su destino.

a) La generación del archivo de control por enviar a cada uno de Jos hosts habla de lo siguiente: cuando se desea enviar información del servidor a los diferentes módulos de **consulta ubicados en Jos distintos municipios del estado de México, es necesario contar con**  un archivo por cada municipio, el cual contendrá la información de los precios a mandar o cualquier otro tipo de información debajo de un subdirectorio que llevara el nombre del **municipio al que será enviada la infonnación, una vez que se cuenta con el archivo a enviar**  dentro de cada subdirectorio es necesario crear un archivo de control por cada uno de Jos archivos a transferir, para lo cual es necesario ejecutar el programa "MCBRED.EXE".

El archlvo de control creado por el programa anterior es fundamental cuando se desea obtener los servicios del MHS vfa un prograrna de aplicación, ya que es el archlvo que contiene roda la información respecto a los usuarios que enviarán información y los usuarios que la recibirán. Un programa de aplicación es aquel que invoca al MHS y genera la información necesaria para poder intercambiar infonnación entre dos hosts.

Toda la información respecto a este punto se encuentra ampliamente detallada en el manual de programación del MHS, por lo que se presentara a grandes rasgos el contenido de este archivo de control:

- Versión del encabezado empicado
- $\cdot$  Firma del remitente: la cual contiene el usuario que manda la información y el grupo de trabajo al que pertenece este usuario
- Dirección del destinatario: que contiene el usuario y el grupo destino que deberá recibir la información.

b) El verificar que el archlvo de control contiene la información indispensable para garantizar el envío y la recepción de la información es tarea del programa SMFSEND, propio del MHS, el cual desplicga un mensaje de éxito en caso de que el archivo de control contenga la información adecuada.

Cuando el archivo está libre de errores será depositado en el buzón adecuado, según lo indique el remitente.

e) Fmalmcnte el programa MCBRED invoca al MHS en espera de que la información sea transferida al lugar adecuado. Es importante mencionar que una vez llegado a este punto, el control por parte del programa MCBRED termina, con lo cual pasa a ser responsabilidad del administrador del MHS tareas como terminar, interferir, reintentar la comunicación etc. Algo que se debe recalcar es que al llegar a este punto sólo será preparada la información para poder ser enviada a su destino, y que una vez hecho tsto, el MHS instalado en el servidor de comunicaciones espera a que cada una de las estaciones remotas se comunique con el y as! poder transferir la información hacia esa estaeión. La figura *S.* l muestra las tareas a realizar por el servidor de comunicaciones.

#### V .2 Los Usuarios Remolas

Los usuarios remotos son todos aquellos que harán uso del sistema en las terminales de consulta.

La tarea del módulo de comunicaciones instalado en cada una de las tenninales de consulta es la siguiente:

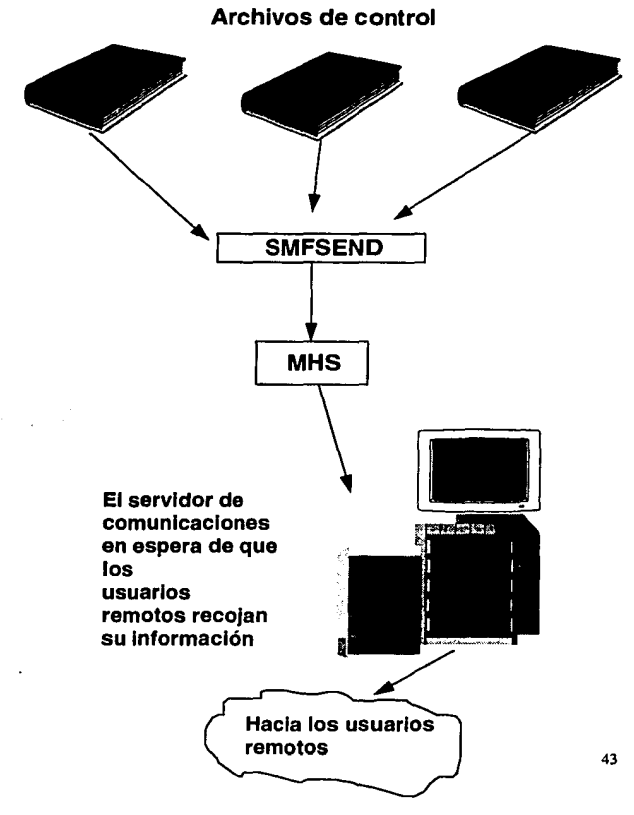

Fig. 5.1 Actividades del Servidor de Comunicaciones

I) Verificar si los archivos de configuración del sistema están presentes.

m Generar un archivo de control.

IlI) Establecer la comunicación con el servidor de comunicaciones de la PROFECO.

**lj Verificar los archivos de configuración consiste en detectar la presencia de los**  archivos HORAS.DAT y TERMINAL.DAT. los cuales le indican al sistema el momento **adecuado de ·.:stablecer una comunicación con el servidor de comunicaciones instalado en las**  oficinas de la PROFECO.

El nombre de la terminal se encuentra en el archivo TERMINAL.DAT. de fundamental importancia para el programa REMOTO.EXE ya que en base a este archivo se podnl recibir la información destinada para el módulo de consulta. Lo anterior se debe a que este programa sólo permitirá hacer entrega de la información al módulo de consulta que lleve el nombre especificado en el archivo TERMINAL.DAT. como una medida de seguridad ya que el contenido de este archivo tendrá que ser igual al nombre con el cual fue instalado el MHS en esa terminal.

El archivo HORAS.DAT contendrá la hora deseada de comunicación hacia el servidor de comunicaciones de la PROFECO, va que el programa REMOTO.EXE se encargará de censarla esperando el momento adecuado de iniciar la comunicación. La explicación es la siguiente: el sistema en las estaciones remotas estará diseñado para **comunicarse con el servidor central y recoger la información que se requiera en un**  determinado momento, para lo cual es necesario ejecutar el programa REMOTO.EXE al terminar **las labores diarias. Este programa entre otras cosas censará la hora marcada en el**  archivo HORAS.DAT *y* la comparara con la hora del sistema. en caso de ser mayor la hora **del sistema automáticamente se iniciara el proceso de comunicación con el servidor de comunicaciones, de ah! la importancia de este archivo.** 

El sistema también será capaz de lograr la comunicación aun en casos muy particulares. como el abandonar el sistema mucho antes de la hora pactada para dar fin a una sesión del sistema o incluso cuando se ha terminado la sesión diaria de trabajo y por **cualquier motivo no hubo contacto con el servidor de comunicaciones, ya que al dfa**  siguiente el programa REMOTO.EXE buscará si es que existe algún archivo en el buzón, *y* **en caso de que no este presente se intentará comunicar con el servidor central y recoger la infonnación nc:ccsaria; todo lo anterior de una forma automática y sin la ayuda de un operador, a menos que la comunicación sea intcrrwnpida por cualquier causa.** 

**La facilidad anterior es posible gracias a que el sistema censa el momento de**  comunicación y la existencia de la base de datos. por lo que cuando no está presente la base de daros al momento de abandonar el SNIC. se inicia la comunicación no imponando la hora marcada en el archivo HORAS.DAT

II) Para poder enviar información hacia el servidor de comunicaciones de la PROFECO es necesario crear un archivo de control, explicado brevemente en la primera parte del módulo de comunicaciones inciso a).

El archivo enviado será sumamente importante ya que contendrá la información de lo sucedido durante el día en cada terminal de consulta, con lo cual el control y seguimiento de la información podrá ser realizado de una forma rápida y segura en las propias oficinas de la PROFECO. La figura 5.2 muestra los puntos  $\Gamma$  v  $\Pi$ .

III) Este punto es el corazón del módulo de comunicaciones de las estaciones de consulta, ya que si la comwúcación no fuera posible por cualquier causa el sislema no conlllda con infonnación actualizada, por lo anterior se describirá cómo logra la canwúcación el MHS:

#### V.2.1 Características del MHS

El protocolo de comunicaciones en el cual se basa el MHS es el X.400, así en caso de querer intercambiar información con otros sistemas de mensajería electrónica, deberán de  $m$ anejar el mismo protocolo o en su defecto crear un gateway ( programa de conversión de formatos ) para poder intercambiar la información de forma transparene.

Una gran facilidad que brinda el MHS es la capacidad para poder enviar hasta 64 archivos de un bost a otro en una sola llamada sin importar la longitud de los mismos, también es posible revisar en cualquier momento el status de todas las comunicaciones realizadas con cada uno de los bosl activos en ese momento.

Además permite conocer el tiempo que empleo una llamada, si la transferencia de la información tuvo éxito total o fue transmitida parcialmente etc.

Por todo lo anterior el MHS es una herramienta muy poderosa pero que necesita un **operador para censar constantemente el sistema. con el inconveniente que representa**  económicamente, ya que se requieren recursos con la finalidad de capacitarle y hacer frente a **sus honorarios.** 

Para evitar lo anterior en alguna medida, el MHS puede ser programado para intentar la comunicación al menos una sola vez; ésto significa que podrá marcar a un host y en caso de lograr comunicarse transmitirá la infonnación y abandonara la ejecución del MHS inmediatamente después de haber transferido roda la información, regresando el control al sistema operativo o a la aplicación que mando llamar al MHS.

# Configuración y Actividades de los Usuarios Remotos

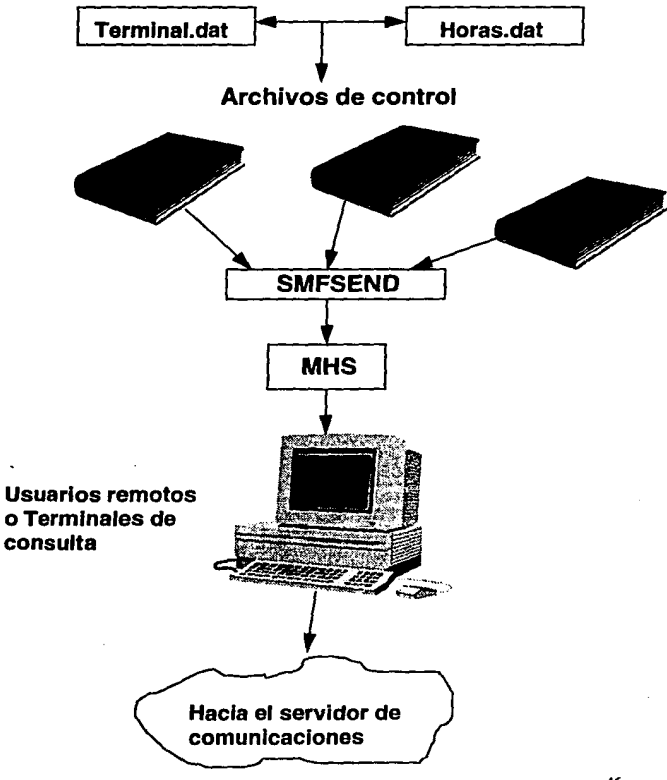

Fig. 5.2

46

De igual forma si la comunicación no fuera posible, regresaría inmediatamente el control a la aplicación correspondiente, con lo cual, se puede evitar en gran medida la contratación de un operador de planta para el censado del sistema.

Por otro lado esta opción del MHS presenta el inconveniente de estar sumamente ligada al buen desempeño de las líneas telefónicas, en dónde factores como la sobrecarga de las mismas, disponibilidad, incluso el clima etc. generan un factor de incertidumbre que aunque bajo, podría afectar el buen desempeño del sistema.

Aun con todo 6sto en mente se realizaron las pruebas necesarias para evaluar al sistema en condiciones reales, con lo cual se concluyo que el módulo de comunicaciones funciona pcñcctamcntc ya que no fue necesaria la ayuda de un operador para censar el sistema al momento de establecer una comunicación.

Ahora, para lograr una comunicación entre dos computadoras que cuentan con el MHS ( con la menor intervención de un operador ) es necesario configurar una de ellas de tal forma que intente la comunicación como es el caso de las estaciones remotas, pero que entregue inmediatamente el control a la aplicación que lo mando llamar en caso de encontrar problemas en la comunicación. la explicación es la siguiente:

• Cuando se invoca al MHS para permanecer activo aun en caso de no lograrse la comunicación al primer intento. como es el caso del servidor de comunicaciones de la PROFECO, el sistema debe de esperar a recibir todas las llamadas que sean necesarias debido a que no puede estimarse en tiempo cuanto tomará a una llamada liberar los servicios del MHS, por lo que es necesario que el programa instalado en el módulo de comunicaciones deberá de permanecer corriendo permanentemente.

• El caso de las estaciones remotas es diferente. ya que deberán intentar comunicarse con el servidor de comunicaciones. pero en caso de no lograr esta comunicación deberán de entregar el control a la aplicación que en este caso es el programa REMOTO.EXE ya que se debe de tomar en cuenta que no habrá un operador en ninguna estación remota.

La explicación de por qué programar al servidor de comunicaciones para que este siempre activo es la siguiente: el sincronizar las dos computadoras para intentar realizar la comunicación en un mismo instante de tiempo es imposible, ya que justo en el momento en que una computadora estuviera llamando, la otra tendrfa que estar contestando, de lo contrario el MHS nunca lograría la comunicación. Sumado a lo anterior vendría el caso en dónde no sólo llama una computadora a la estación central. ya que en nuestro caso son aproximadamente 150 computadoras corriendo el MHS, labor que prácticamente es imposible al contestar 150 llamadas en el preciso instante de tiempo en que estas fueron realizadas.

Todo lo anterior significa que cuando el MHS se programa para realizar una comunicación sin la ayuda de un operador, la tarea para la cual fue programado será realizada una sola vez, es decir, si se configura el MHS para que llame al servidor de comunicaciones tratara de entablar una comunicación, pero en caso no lograrse esta el MHS se desactivara regresando el control al sistema operativo o a la aplicación que lo mando llamar.

Una vez que la comunicación fue posible, la infonnación finalmente será recibida y almacenada en un "buzón" particular para cada usuario en cada estación de servicio. Con lo anterior el módulo de comunicaciones habrá concluido su tarea.

#### V.3 La Base de Datos Principal

La base de datos principal es una base de datos creada en Foxpro, y deberá estar siempre presente en el servidor de comunicaciones. Este punto es básico ya que la base de datos cuenta con todos los hosts habilitados para poder intercambiar información, ésto nos dice lo •iguicnte: que pueden existir hosts que tienen el SNIC funcionando pero no cuentan con 1fnca telefónica para poder recibir la infonnación del sistema y por lo tanto no están definidos. Esta base de datos es mostrada en la figura 5.3.

#### V .3.1 El Modulo Ausillar

A continuación se presenta el módulo auxiliar, de gran importancia al momento de accesar '- base de datos principal.

El módulo auxiliar está diseftado pensando en el administrador del sistema, ya que cuando se desea enviar infonnación del servidor de comunicaciones a cualquier usuario de forma manual, se crea un trabajo que si bien no es complicado si hace perder demasiado tiempo y puede crear demasiados errores de captura. Para explicar lo anterior es necesario mencionar que en total se cuentan con más de 150 hosts con los cuales es posible intercambiar información, y que cada una de las veces que se envfa información a alguno(os) de ellos es necesario modificar la base de datos principal, que es uno de los trabajos de este sistema o si se desea hacer en fonna manual se tendrá que modificar por el administrador del **sistema.** 

En este momento es necesario mencionar que en el MHS existe una base de datos creada por el MHS mismo y que es indispensable para permitir que un host se lleve o no información, entonces: por qué dos bases de datos. La respuesta es la siguiente: la base de datos creada por el MHS indica todos los host que serán reconocidos, es decir, si intentará hablar cualquier host no definido en esta base no podría llevarse ningún archivo, mientras que cuando habla algún host definido en esta base sr lo podrá hacer. La segunda base de datos a la que se llama principal es la base de datos en la cual se basa el programa MCBRED.EXE para preparar un mensaje a ser transferido, de esta manera se fonna la cadena que mantiene unidas éstas dos bases de datos: en base a la principal se preparan los **mensajes a ser enviados, y una vez preparados se espera que llame un host definido en la**  base de datos del MHS.

# La Base de Datos Principal

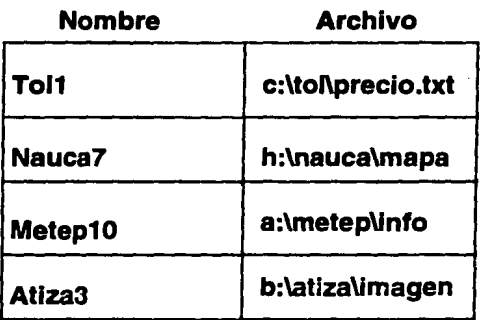

# Donde:

- 1.- Nombre es una entrada en la base de datos que debera de llevar el nombre del municipio y el numero de la estación a la que se dirige un mensaje.
- 2.- Archivo es el nombre del archivo a transmitir y podra estar en cualquier unidad de disco, esto es: a, b, e 6 h en este ejemplo

El módulo auxiliar está pensado en lo siguiente: imaginemos que se tiene una base de datos de digamos 120 hosts habilitados, pero que en este momento se desea enviar información a sólo tres; el trabajo manualmente consistiría en tener conocimiento de algún manejador de base de datos y borrar los hosts qur. no son necesarios de la base de datos principal y agregar aquellos con los cuales se intercambiara infonnación, como se ve lo anterior además de ser swnamentc rardado desde el punto de vista de entrar a cualquier manejador de base de dalas e iniciar las acciones a ser tomadas podrfa causar alg6n error al momcnlO de definir los nuevos hosts con los cuales se lendrá comunicación. Lo anterior crea la dependencia de un operador que además deberá contar con previos conocimientos del MHS y del sistema operativo.

Por lo anterior se crea este módulo con la gran facilidad de poder enviar la infonnación de tres fonnas distintas: por municipio, por el nombre del host deseado o a iodos los usuarios. Este módulo es sumamente sencillo de utilizar ya que únicamente será necesario saber el nombre o municipio al cual deseamos enviar información y el archivo conteniendo la información a transmitir, además no se requiere de ningún manejador de base da datos, ya que este corre bajo el sistema operativo de disco ( DOS ).

Este módulo sólo será iltil cuando se desee enviar la información de forma manual, ya que como lo mencionamos anleriormente este trabajo forma parte de las tareas realizadas por el sisiema de comunicaciones. La figura *S.4* muestra la pantalla principal del módulo .<br>anxiliar.

A continuación veremos cómo funciona lo descrito en este capítulo.

### **V.3.2 FUNCIONAMIENTO**

#### Servidor De Comunicaciones;

El programa "MCBRED.EXE" es el encargado de realizar las actividades del servidor, por lo cual deberá de estar físicamente localizado en cualquier subdirectorio del servidor de comunicaciones. La única restricción a lo anterior es que este programa deberá Ir acompañado de una tabla creada en FOXPRO *y* que deberá conlener la información de los nombres ( o grupos de trabajo ) con los cuales fueron configurados cada uno de los módulos de consulta en el MHS, también contendrá la información a enviar a cada usuario, ésto es, ruta completa de dónde se encuentra la información a enviar as( como el nombre del archivo.

La tabla anterior debe de llevar el nombre "TABROUT.DBF' y contendrá lo siguiente:

# El Módulo Auxiliar

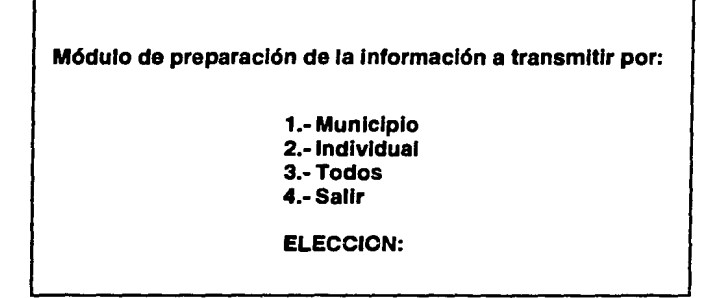

La pantalla anterior es la principal del módulo auxiliar, contiene las tres distintas formas de poder enviar un archivo a su respectivo destino: ya sea por municipio, en base a un módulo Individual o a todos los usuarios remotos.

#### **NOMBRE**

#### ARCHIVO

#### 1) 2) TOLUCA NAUCALPA C:\SNIC\TOLUCA\PRECIOS.ASC H:\SNICINAUCA\PRECIOS.ASC

Donde NOMBRE es un campo de tipo carácter y contendrá el nombre de la ternñnal a la cual se deberá enviar la información especificada en el campo ARClllVO de tipo carácter, en dónde se deberá especificar toda la ruta de dónde se encuentra la **infonnación a transmitir: así el ejemplo anterior nos indica lo siguiente:** 

1) Se enviará información al usuario TOLUCA, y esta infonnación estará ubicada en el drive C subdirectorios \SNIOTOLUCA\ con el nombre de archivo: PRECIOS.ASC.

2) Se enviará infonnación al usuario NAUCALPA, y esta información estará ubicada en el drive H subdirectorios \SNJCINAUCA\ con el nombre de archivo: PRECIOS.ASC.

**Es importante mencionar que en este ejemplo se usaron dos archivos del mismo**  nombre pero que contienen distinta información, debido a que cada uno de ellos contiene la infonnación particular para cada municipio al que pertenece. La figura *5.5* nos muestra lo **anterior.** 

Una vez que se cuenta con los archivos TABROUT.DBF Y MCBRED.EXE en el **servidor de comunicaciones el siguiente paso es invocarlos, ya sea desde el sistema núsmo,**  desde un archivo .bat o incluso manualmente en caso de cualquier problema con la base de datos. Cuando este módulo le envía el control al MHS, será cuestión de esperar ha que cada módulo de consulta hable para intentar recoger su información, momento en dónde el operador entrara en escena y cuidara que todas las terminales hayan realizado lo anterior exitosamente; después de ésto se podrá abandonar el MHS.

#### **M6dulm De Commlta·**

El nombre del programa para Jos módulos de consulta es "REMOTO.EXE" y deberá de localizarse en el subdirectorio propio para cada municipio. Además de este programa deberá de existir el archivo "CONSULTA.ASC" que llevara la información de las consultas realizadas al sistema durante el día.

Cuando el módulo de consulta logra la comunicación, envía y recibe la información adecuada, pero si por algún motivo la información no fuera totalmente enviada o recibida, este proceso que en un principio no requiere de la intervención de un operador deberá de ser realizado manualmente, ya que si se recuerda el MHS estará programado para entregar el control a la aplicación que lo mando llamar, motivo por el cual será necesario tratar de entablar la comunicación con la ayuda del operador, ésto es, invocando al MHS.

## Base de Datos definida por elMHS

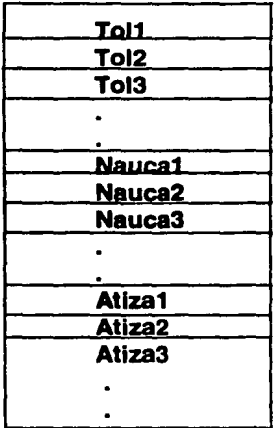

La base de datos del MHS contiene todos aquellos usuarios con los cuales entablaré una comunicación vla modem.

Cuando la co'municación ha sido exitosa y toda la información transferida adecuadamente, esta llega al buzón ubicado en el subdirectorio:

#### C:\MHS\MAIL\USERS\ADMIN\IPARCEL

#### **V .3.3 RECOMENDACIONES**

**La** principal recomendación dado que existen 12 lineas contestando, es programar a un grupo de 12 estaciones de consulta para llamar a una hora determinada, ésto es, programar un grupo para marcar de 7:00 a 7: 15 PM, otro grupo de 7:20 a 7:35 PM etc. hasta terminar con todas y cada una de las estaciones de consulta. En la figura 5.6 aparece el esquema dónde el servidor de comunicaciones contesta a las estaciones de consulta en base a la configuración planteada en las recomendaciones.

Lo anterior obedece a que en caso de seguir esta recomendación se garantizaría de alguna manera que las estaciones de consulta encuentren lineas disponibles al momento de realizar la llamada al servidor de comunicaciones de la PROFECO, con lo cual la transferencia de la información se realizarla sin contratiempos, y as! se dejarla la linea telefónica disponible para la llamada de alguna otra estación de consulta con la seguridad de que una vez habiendo entablado una comunicación no lo volverá a hacer hasta el día siguiente.

# Configuración del Servidor de Comunicaciones en las oficinas de la PROFECO:

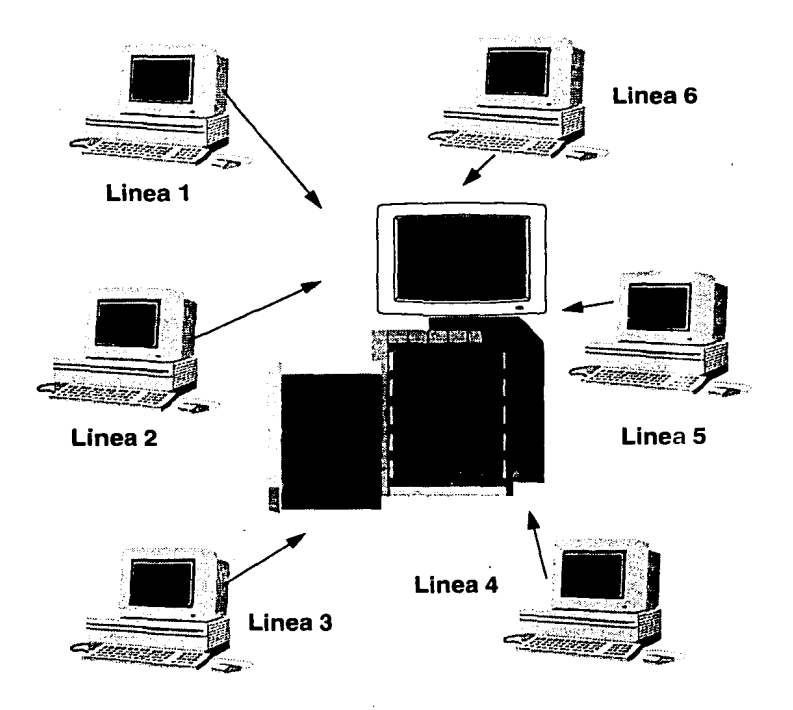

# Fig. 5.6

#### **Capitulo VI Fase de Pruebas**

#### **Vl.l Jntroduccim**

El capitulo seis se ha dedicado espccialmcntc a la fase de pruebas, en dónde podremos apreciar como éstas se fueron desarrollando y cuales fueron sus problemas<br>principales. Se incluve también una breve introducción a los una breve moduladores/demoduladores ( MODEMS ) ya que la transferencia de información es posible gracias a ellos.

#### **VL2MODEMS**

Los MODEMS no son más que aparatos de conversión de señales digitales que genera una computadora a su contraparte analógica ( y viceversa ), con la finalidad de poder ser ttansnútidas sobre un medio de comunicación. Se les conoce como moduladores debido a la característica de poder convertir una señal digital generada por una computadora a su contraparte analógica, y se les llama demoduladores por su capacidad para convertir señales analógicas a digitales.

El modulador es considerado como la componente de ttansmisión y el demodulador como Ja componente receptora. por Jo que un MODEM es un aparato indispensable para poder intercambiar información entre dos computadoras, situadas una de la otta a sólo unos cuantos mettos o a cientos de ellos, empleando las lineas tclcfónicas como medio de comunicación. En la figura 6.1 se mucstta un modcm típico.

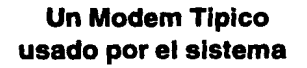

 $\lambda$ 

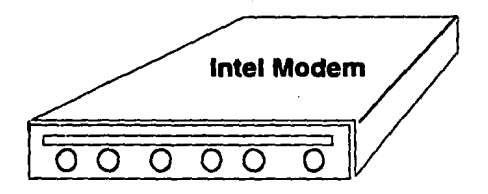

57

Existen distintas fonnas de clasificar a un MODEM, por lo que •ólo se mencionará aquella división dedicada para los llamados MODEMS "inteligentes", ya que éstos fueron los usados por el sistema. Las principales características de los MODEMS de este tipo son las siguientes:

- <sup>\*</sup> Son capaces de marcar y remarcar automáticamente un número telefónico **en casa de ser necesario.**
- Es posible seleccionar distintas velocidades de transmisión, que van desde los 1200 bps hasta los 9600 bps.

Desafortunadamente no fue posible utilizar éstas características debido al sistema mismo, ya que esas caracterfstieas son empleadas en una configwación distinta a la requerida por el sistema de comunicaciones.

La configuración a la cual se hace referencia mostraría un sistema en dónde la transmisión estuviera siempre en constante observación por parte de un operador, situación vista como un problema en este desarrollo y en dónde el sistema pretende ser lo más transparente posible. Por otro lado, la menor intervención de un operador será un objetivo básico a buscar en la implantación de este proyecto.

Aun así las pruebas del sistema fueron realizadas con dos tipos de MODEMS: HA YES e INTEL Las pruebas 1ealizadas con el primero no tuvieron maygr contratiempo. y consistieron en una comunicación entre dos computadoras dentro de las insralacioncs de la Fundación Arturo Rosenblueth. La única desventaja si se le pudiera considerar así, fue el hecho de que finalmente el sistema no utilizaría csle tipo de MODEM, ya que no se contaban con los suficientes y por otro lado se pensó en contar con el equipo mas reciente en todos los puntos que conformarían el sislema.

Debido a ésto la Procuraduría Federal del Consumidor, que es finalmenle quien usa, distribuye y comercializa el sistema opto por convocar a concurso a todos aquellos distribuidores de MODEMS teniendo como apoyg un módulo en su fase de pruebas del prescnle sistema. Los resultados obtenidos de este concurso se presentaran más adelante en el apéndice uno de este trabajo.

Al cambiar de MODEM de HA YES a INTEL, existió un pequeño contratiempo: el MODEM no lograba hacer contacto con la computadora que 1ecibirfa la infonnación, por lo que se pensó en cuales serian éstas posibles causas:

- \* El MODEM tiene algún defecto
- El cable del modem a la computadora tiene algún defecto
- El archivo con los comandos básicos para inicializar un modem, como velocidad de ttansmisión, marcado de números telefónicos, capacidad de contestar una llamada entre otros tendría algún parámetro erróneo

Se pensó en el MODEM debido a que existía contacto entre las dos computadoras con el MODEM HAYES, pero fallaba al cambiar al INTEL. También en ese momento se pensó en un desperfecto en el cable y de inmediato se cambio por **uno nuevo, pero aun así no funciono.** 

Se opto entonces por probar en ese momento con el MODEM HAYES en la computadora que llamaba y con INTEL en la otra, finalmente se logro la comunicación, por Jo que se determinó entonces sin lugar a duda que el MODEM tendría alguna falla aun cuando era nuevo.

Sin embargo al continuar con las pruebas, el MODEM que aparentemente se encontraba en mal estado se utilizo en la computadora que recibía la llamada, y sorprendentemente hubo comunicación entre ambas computadoras. Lo anterior sólo  $indicaba$  una  $cosa$ : el MODEM y el cable se encontraban en perfectas condiciones, así que el archivo de comandos necesariamente tendría un error. En este momento es conveniente hacer un breve paréntesis para Indicar que a un modem se le puede programar desde un archivo para que marque un cierto número, transmita a una velocidad dada en todo momento y también especificarle que espere un número detenninado de segundos para poder intercambiar información con otro modcm.

El problema era el siguiente: cuando un modem logra hacer contacto con otro el MODEM transmisor debe esperar algunos segundos para que el MODEM receptor se prepare a recibir la información y envíe un tono de listo para recibir; en este caso el número de segundos que esperaba el MODEM transmisor eran Insuficientes para poder recibir ese tono, por lo cual la comunicación se perdía y no se producfa un intercambio de información

Una vez descubierto ésto, se puso especial atención en las pruebas subsecuentes con el fin de detectar si ocurría algún nuevo error, hasta que se determinó que el MODEM transmisor ya esperaba el suficiente tiempo para poder recibir la respuesta del MODEM receptor.

Afortunadamente se logro detectar y corregir el error rápidamente, lo cual no afecto el desarrollo de este sistema, pero que se presenta en este capítulo con el afán de mencionar cuales fueron los obstáculos a los que se enfrento el sistema en su fase inicial, y poner a su vez de manifiesto que un problema tan pequeño como éste puede retrasar considerablemente el tiempo de desarrollo de cualquier sistema.

#### VI.3 Tiempos De Entrega y Problemas En La Transmisión De La Información

Los tiempos de entrega de mensajes para este sistema son de vital importancia, y ya se hablo de ello en capítulos anteriores, por lo que a continuación se presentan los tiempos estimados de entrega a diferentes velocidades de transmisión de información y cuales fueron los problemas asociados a cada uno de dstos tiempos.

En la siguiente tabla se muestra el tamaño de un archivo a transmitir, el tiempo estimado de transmisión y la velocidad empleada:

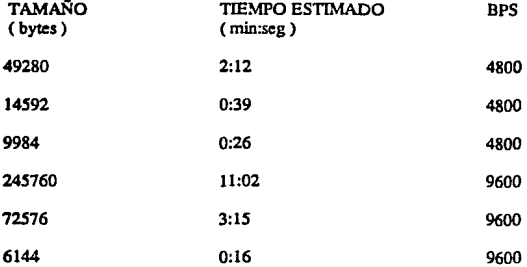

La tabla anterior fue directamente extraída de las pruebas realizadas con el sistema, y nos muestra que cuando la velocidad de transmisión aumenta. el tiempo que utilizará ese llamada para transmitir el mensaje disminuye. Aparentemente no existe un ahorro significativo de tiempo, pero si en cuanto a los problemas de transmisión, tratados a continuación.

Los principales problemas en la transmisión de la información son los **siguientes:** 

l) Incapacidad de las lineas telefónicas para transmitir a 9600 bps

2) Fallas en la energía eléctrica

3) Calda de las lineas telefónicas

Desafortunadamente en la ciudad de México no es posible transmitir a grandes velocidades, ésto es arriba de 9600 bps ( debido principalmente al material que emplean las líneas telefónicas), pero en caso de tratar de enviar información de **un lugar a otro a esta velocidad. uno se encontrara con una gran cantidad de errores,**  mismos que se presentaran no sólo al tratar de transmitir a 9600 bps. Con lo anterior en mente, en las pruebas realizadas se llegó a la conclusión que aproximadamente un 70% de las llamadas realizadas a esta velocidad, la transferencia de infonnación no se realizaba en una sola llamada. Ésto significa que el proceso de transmisión se veía interferido, por lo que era necesario volver a realizar una nueva llamada en dónde venia implícito una perdida de tiempo y de recursos.

Por fortuna el MHS tiene la capacidad de detectar en dónde fue interrumpida una transmisión y volver a intentarla justamente dónde fue interferido el proceso. Aun así no se alcanzaba el desempeño deseado en el sistema, por lo que finalmente al hacer pruebas de transmisión a 4800 bps éstas comunicaciones sólo se interferfan en un 40%. En base a lo anterior se puede pensar que al bajar la velocidad de transmisión aumenta la confiabilidad del sistema. sin embargo se debe de pensar que en promedio se enviaran archivos con información de no menos de 300 Kbytes, por lo que al bajar a una velocidad de 2400 bps los tiempos se incrementan de la **siguiente manera:** 

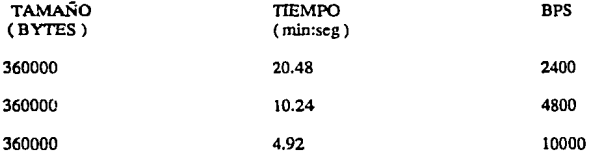

fuente: The Complete Modem Reference.

Como se puede observar no es útil transmitir a 2400 bps cuando se piensa en enviar un archivo de 360 Kbytes a más de 150 destinos, por lo que se opto por ttansmitir información a 4800 bps y aun así, hubo una gran cantidad de errores. Finalmente y después de varias fallas en la transferencia de la infonnación se opto por la velocidad que actualmente se utiliza: 1200 bps.

La interrupción de la energía eléctrica es un punto muy importante a **considerar, si tomamos en cuenta que este sistema funciona en algunos puntos del**  estado de México en dónde el suministro de electricidad falla ocasionalmente. Aun **cuando** ~sto **suceda con poca frecuencia, es necesario contar con un sistema tan**  confiable que sea capáz de resolver este tipo de problemas.

Al problema anterior le podemos sumar las deterioradas lineas telefónicas, que definitivamente influyen en el buen funcionamiento del sistema al mismo nivel que la falta de energía eléctrica.

A continuación se describe el problema al que se enfrenta el sistema cuando alguna de las fallas anteriores ocurre: si el sistema está transmitiendo información en el momento en que ocurra alguna falla, automáticamente se corta la transmisión de la información.

La solución de este problema es automática, ya que el MHS es capáz de reconocer el instante preciso en que existió alguna falla, además de que el usuario es notificado al momento de ocurrir cualquier problema en la comunicación.

**A su vez, al iniciar una transmisión se cuenta con el status de esta en base a**  una pantalla en dónde se menciona cual será el tiempo estimado de transmisión y un indicador mencionando el porcentaje que resta por transmitir.

Los dos párrafos anteriores hacen referencia tanto al módulo instalado en el **servidor de comunicaciones como al módulo instalado en las estaciones remotas.** 

Con lo anterior es posible intentar de nuevo la transmisión, y el sistema será capáz de empezar a transmitir comenzando desde la posición en dónde fue interrumpido anterionnente sin necesidad de tener que transmitir la información **completa. teniendo como consecuencia un increíble ahorro de recursos, tanto u!cnicos como humanos.** 

A manera de nota importante, la opción que presenta el MHS de conocer en que momento de una transmisión, esta es intcrrompida, fue una característica importante al momento de decidir el software de correo electrónico a utilizar.

Sin duda existieron problemas de muy diversa fudole que de alguna u otra manera afectaron a la realización de este sistema, sin embargo se pretende dar un panorama general de cuales fueron los principales problemas y cómo se resolvieron.

### **Resultados y Conclusiones**

Antes de mencionar cuales fueron las conclusiones y resultados de este trabajo, es conveniente recordar cual fue el objetivo principal de este sistema, mencionando que fue realizado explícitamente para solucionar el problema de aansmls!ón de infonnación entre varias computadoras situadas a gran distancia entre si y en un tiempo limite de 4 meses, en donde no solo se debería de obtener un sistema, si no que en ese tiempo se debería de conocer y manejar lo rmejor posible la herramienta empicada por este sistema. llamada MHS ( Mcssagc Handling Scrvice ).

Por lo que hace al manejo del MHS diré que es una herramienta muy poderosa cuando se combina con un lenguaje de programación, ya que pcnnite ahorrar una gran cantidad de tiempo y de lineas de código. Aun contando con esta herramienta su aprendizaje fue un tanto tardado al no existir bibliografía al respecto, ya que solo se contaba con los manuales, que en muchas ocasiones no son del todo claros o por lo menos no como uno pudiera esperar. Lo anterior nos indica que de no existir el MHS este proyecto no hubiera sido posible haberlo terminado en el tiempo pn:cstablccido ya que solo se tenia dedicada a una sola persona a la parte de las comunicaciones.

Entre las ventajas que este sistema ofrece es el hecho de prácticamente no necesitar a un operador, ya que fueron empicadas herramientas de muy diversos tipos con el único fin de hacerlo lo más automatizado posible como el MHS, que permitió ahorrar una gran cantidad de tiempo al no tener que desarrollar un sistema para la inicialización, sincronización, detección de erron:s etc. de un MODEM al n:alizar todo lo anterior el mismo MHS.
Es muy importante mencionar que se debería de obtener un sistema que utilizara lo menos posible a un operador, ya que eso hubiera representado mas gastos para el sistema, y probablemente esto hubiera representado un fuerte retraso en la implantación del sistema al tener que capacitar previamente a todos los operadores en las tareas que deberían de llevar a cabo.

Otra ventaja sumamente importante se visualizo al ver concluido el proyecto, desde su implantación hasta la realización de las pruebas necesarias, ya que no sólo soluciono el problema básico para el cual fue pensado, si no que será capáz de reutilizarse en cualquier otro proyecto en dónde la transferencia de información vía telefónica juegue el principal papel, objetivo que en un principio no se tenia contemplado y que en este momento viene a ser la principal característica de este sistema. ya que ha cubierto las necesidades para las que fue implementado sin ningún problema y puede ser utilizado por cualquier empresa o persona que tenga un problema de transferencia de información entre puntos distantes.

Lo anterior le da una importancia aun mayor a este sistema, porque nace para trabajar como un módulo del SNJC, pero ahora puede ser empleado independientemente para transferir información de un lugar a otro, con la menor interVcnción de un operador y que en caso de ser necesario este no deberá poseer grandes conocimientos en computación. Una posible desventaja de este sistema es que necesariamente se debe de contar con un MHS por cada maquina en donde se desee implantar uo sistema de este tipo, lo cual puede resultar no muy económico si se toma en cuenta que el MHS cuesta alrededor de \$200 dolares para cada maquina.

**Otro punto a considerar es que aun cuando el sistema ha sido concluido y**  actualmente en operación, es posible mejorarlo aun más en base a lo siguiente:

- 1) A la creación de grupos de trabajo, que aparentemente no requiere de modificación del código creado, pero que facilita con mucho la labor del **administrador del sistema en el módulo de comunicaciones.**
- 2) Se puede implementar también un módulo capaz de regresar el nombre original con el cual fue enviado un archivo a su destino final, ya que en ~stos **momentos no es posible saber el nombre con el cual fue enviada**  cierta información debido a que el MHS cambia el nombre de este archivo **por uno de control. y que en un momento dado puede ser útil.**

Una aclaración final: el SNIC se dio a conocer con el nombre de: PROCONSUMIDOR por parte de la Procuraduría Federal del Consumidor, por lo **cual el buscar este sistema por el nombre de SNIC sería un esfuerzo en vano. pero**  que sin embargo se trabajo así durante el desarrollo de este trabajo por haber sido **ese nombre el original.** 

Por otro lado, la experiencia obtenida se incremento al trabajar al lado de ingenieros en computación en su mayoría, ya que al momento de existir dudas en la n:alización de este trabajo se contó con su ayuda. Sin embargo el área de computación para un actuario es limitada debido a los mfnimos conocimientos que el actuario adquiere en el tema durante la vida estudiantil

Finalmente se concluye este trabajo mencionando la gran experiencia obtenida de él. ya que no solo fueron las labores del análisis, diseño y programación las que se realizaron, ya que la experiencia al haber utilizado una herramienta muy poderosa como el MHS, será sin lugar a dudas muy imponante en el futuro.

A todo lo anterior se debe sumar la experiencia que se adquirió al momento de hacer las pruebas iniciales de este sistéma y al buscar información del MHS, debido a que se intcracruo con una buena cantidad de personas, que de una u otra forma eran importantes para el proyecto, desde usuarios finales, vendedores y demás hasta el mismo jefe del área de sistemas para el proyecto en la PROFECO. Por todo lo anterior se espera que en un futuro próximo esta experiencia se vea reflejada con bito en la solución de algún nuevo proyecto en la vida profesional.

### Apéndice 1 **Prueba de Modems**

Un punto sumamente importante para el proyecto fue el elegir un tipo de MODEM adecuado para los requerimientos del sistema, por Jo que algunas caractcr!sticas, entre otras, fueron las siguientes:

- Capacidad de transmisión a 9600 bps
- Remarcado automático de números telefónicos
- Compatibilidad total con la marca HA YES
- \* Compatibilidad MHS V. J.S
- Protocolo V32

Afortunadamente se presentaron diversos proveedores al concurso, por Jo que a continuación se presentan las cinco propuéstas más interesantes y cual fue el resultado de cada una de ellas:

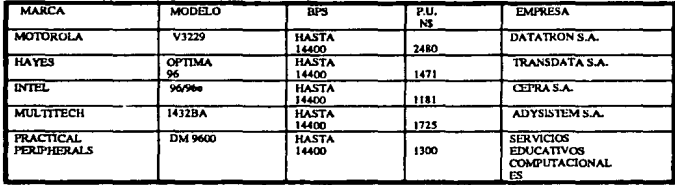

En base a la prueba realizada, que consistió en el envío de un archivo desde las instalaciones de la PROFECO a la SECOFI, empleando este sistema como apoyo, se llegó a la conclusión de que si prácticamente todos los proveedores presentaron las mismas caraclerfsticas y todos pasaron la prueba correctamente, entonces se debería decidir en base al precio y en base al soporte que cada una de las compañías estaba en disponibilidad de ofrecer, por lo que resulto que en este caso el MODEM ganador fue el modelo INTEL de la compañía distribuidora CEPRA S.A. ya que el precio fue el mejor y su capacidad de soporte es excelente, ya que si por cualquier causa algún aparato fallara, ellos ofrecen uno prestado mientras se repara el original; y por si fuera poco cuentan con distribuidores en toda la república mexicana.

### Apéndice 2 Uso del Sistema

El sistema se divide en dos panes principales: el servidor de comunicaciones y las estaciones de consulta. Dentro del primer punto se cuenta con dos opciones:

- Envío automático de la información y
- Envío manual de la información

Para que el envío automático de la información tenga 6xito, se deberá de contar con esta información en un subdirectorio llamado al igual que el módulo de consulta al que se desea hacer llegar la infonnación, por ejemplo, supóngase que se desea enviar la información al módulo IS ubicado en el municipio de Naucalpan, y que la información a transmitir se encuentra en un archivo llamado precios.dbf entonces se deberá de tener un subdirectorio:

#### c:\nauca\prccios.dbf

con el archivo a transmitir dentro de el, así al momento de teclear el nombre del sistema:

### c:\mcbred

se prepara la información y estará lista para que al momento de hacer contacto con la estación de consulta especificada se envíe su información.

**ESTA TESTS NO DEEN**<br>AALTR NF .u BUNJAFFE La siguiente aclaración se hace porque el sistema final fue llamado MCBRED.EXE, pero debido a que este archivo es ejecutable, se puede modificar el nombre del mismo sin afectar el desempeño del sisicma en ningún aspecto.

**Si se descara enviar la infonnación de fonna manual, el sistema cuenta con un**  módulo llamado MODULOS.EXE el cual simplifica de manera considerable el trabajo a realizar. La primera pantalla que este módulo presenta pregunta a quien se desea transmitir información, teniendo tres opciones posibles:

- **•Transmitir a un municipio**
- •Transmitir a un módulo en particular
- •Transmitir a todos los módulos del sistema

En su caso, si se desea transmitir infonnación a todos los módulos de un municipio digamos Naucalpan se deberá de elegir la primera opción y aparecerá lo siguiente:

A cuantos municipios desea preparar infonnación:

inmediatamente después del mensaje que pide el número de municipios a transmitir información debemos teclear:  $1$  <RETURN> y aparecerá el siguiente mensaje:

#### Municipio:

En dónde deberemos de teclear: Naucalpan <RETURN> ahora aparecerá el siguiente mensaje:

### An:hivo:

Y en esta ocasión teclearemos el nombre del archivo a transmitir, en dónde se podrá especificar cualquier ruta absoluta de dónde se encuentre el archivo a transmitir, incluyendo el drive en dónde se encuentre la infonnación. ésto es, supongamos el mismo ejemplo: el archivo a transmitir es llamado precios.dbf y se encuentra en el drive B. debemos teclear: b:\subdir\precios.dbf <RETURN> en dónde subdir puede ser cualquier subdirectorio. La figura A.l nos muestra el **proceso anterior.** 

Si se elige enviar la información a algún módulo en particular la diferencia está en que el sisicma preguntara por el nombre del módulo y no del municipio, es decir:

## El Módulo Auxiliar

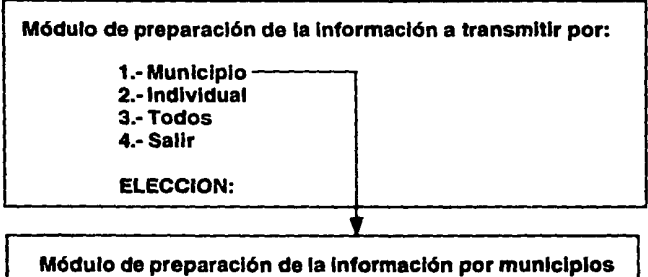

A cuantos municipios desea preparar información:

Módulo de preparación de la Información por municipios

Municipio: Archivo:

En caso de haberse preparado la Información correctamente aparecera el siguiente mensaje:

Módulo de preparación de la Información por municipios INFORMACIÓN PREPARADA 111

En caso contrario aparecera:

Módulo de preparación de la Información por municipios ERROR: NOMBRE DEL MUNICIPIO NO VALIDO

Flg.A.1

**A cuantos usuarios desea enviar información:** 

Y si tecleamos: nauca20 <RETURN> significa que el módulo está en el municipio de Naucalpan y se identifica con el número 20. En la figura A.2 se observa lo anterior.

La única diferencia para enviar información a todos los módulos está en que sólo se deberá teclear el nombre del archivo a enviar, ésto es, con todo y su ruta en caso de ser necesario. Ver figura A.3.

Para las estaciones de consulta sólo existe la posibilidad de hacerlo automático, y para eso el sistema SNIC del cual ya se hablo anteriormente invocara a este módulo en particular cuando así se requiera, ésto es, cuando se desee entablar una comunicación para recoger información.

e de la componentación de la producción de la componentación de la componentación de la componentación de la c<br>A la componentación de la componentación de la componentación de la componentación de la componentación de la  $\mathcal{F} = \mathcal{V}^{\mathcal{A}}$  and  $\mathcal{F}^{\mathcal{A}}$  , which is

an Chemien and Chemien<br>Chemien and Chemien and Seat

的复数 医神经细胞 网络大型

design to the control of the state of the control of the state of .<br>Television of the contract of the state of the

> می کند.<br>موجود میران از این موجود های موجود میران میران میران میران  $\label{eq:1} \left\langle \left\langle \psi_{\alpha\beta} \right\rangle \right\rangle = \left\langle \psi_{\alpha\beta} \right\rangle \left\langle \left\langle \psi_{\alpha\beta} \right\rangle \right\rangle \left\langle \psi_{\alpha\beta} \right\rangle \left\langle \psi_{\beta\beta} \right\rangle$

i sa ngalitira sa ka alan Mari

# El Módulo Auxiliar

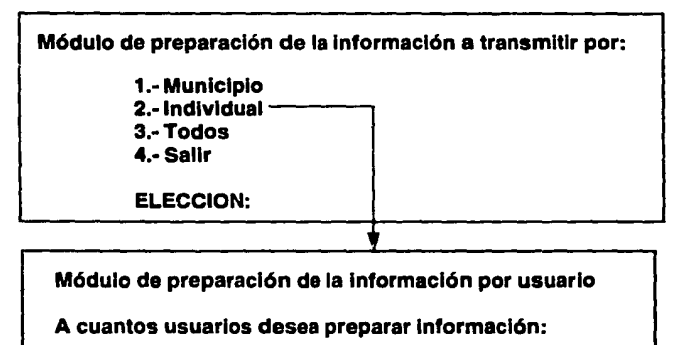

Módulo de preparación de la información a usuarios

Usuario: Archivo:

En caso de haberse preparado la Información correctamente aparecera el siguiente mensaje:

Módulo de preparación de la Información a usuarios INFORMACION PREPARADA 111

En caso contrario aparecera:

Módulo de preparación de la información a usuarios ERROR: NOMBRE DEL USUARIO NO VALIDO

## El Módulo Auxiliar

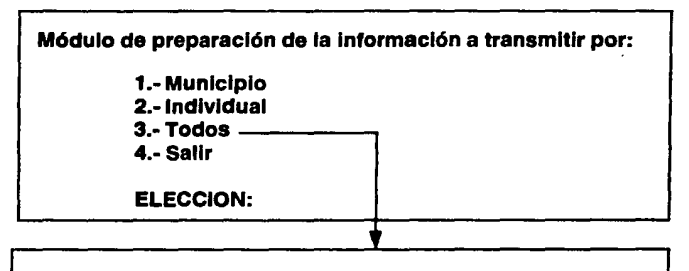

Módulo de preparación de la Información a todos los usuarios

Archivo:

En caso de haberse preparado la Información correctamente aparecera el siguiente mensaje:

## INFORMACION PREPARADA 111

En caso contrario aparecera:

ERROR: NOMBRE DEL ARCHIVO NO VALIDO

Flg. A-3

Bibliogralla

Autor Titulo Editorial/Coleccion/Volumen

1) ACTION TECHNOLOGIES. "MHS INSTALATION AND OPERATION GUIDE" ACTION TECHNOLOGIES.

2) DOUGLAS E. COMER. "INTERNETWORKING WITH TCP/IP" VOLUME I. PRENTICE HALL SECOND EDITION.

3) DOUGLAS V. HALL. "MICROPROCESSORS AND INTERFACING, PROGRAMING AND HARDWARE" MCGROW-HILL INTERNATIONAL EDITIONS.

4) GILBERT HBLD. ''THB COMPLETE MODEM REFBRENCE" Wll.EY.

5) MICHAEL SANTIFALLER "TCP/IP AND NFS, INTERNETWORKINO IN A UNIX ENVIRONMBNT" ADDISON WESLEY.

6) NOVELL INC. "APPLICATION DEVELOPERS GUJDE FOR MHS" NOVELL INC.

7) UYLBSS BLACK. ''TCP/IP AND RELATED PROTOCOLS" MCGROW-HILL. UYLESS BLACK SERIES ON COMPUTER COMMUNJCATIONS.

### REOUEST FOR COMMENTS ( RFC's ) NUMEROS:

1) 1506 2) 822 3) 1327 4) 1594